# <span id="page-0-0"></span>LLVM OpenMP\* Runtime Library

Generated by Doxygen 1.8.3.1

Wed Sep 23 2015 13:02:39

**Trademarks** The OpenMP name and the OpenMP logo are registered trademarks of the OpenMP Architecture Review Board.

Intel, Xeon, and Intel Xeon Phi are trademarks of Intel Corporation in the U.S. and/or other countries.

This document is Copyright © 2015the LLVM Project. It is subject to the same license terms as the LLVM OpenMP runtime.

\* Other names and brands may be claimed as the property of others.

# **Contents**

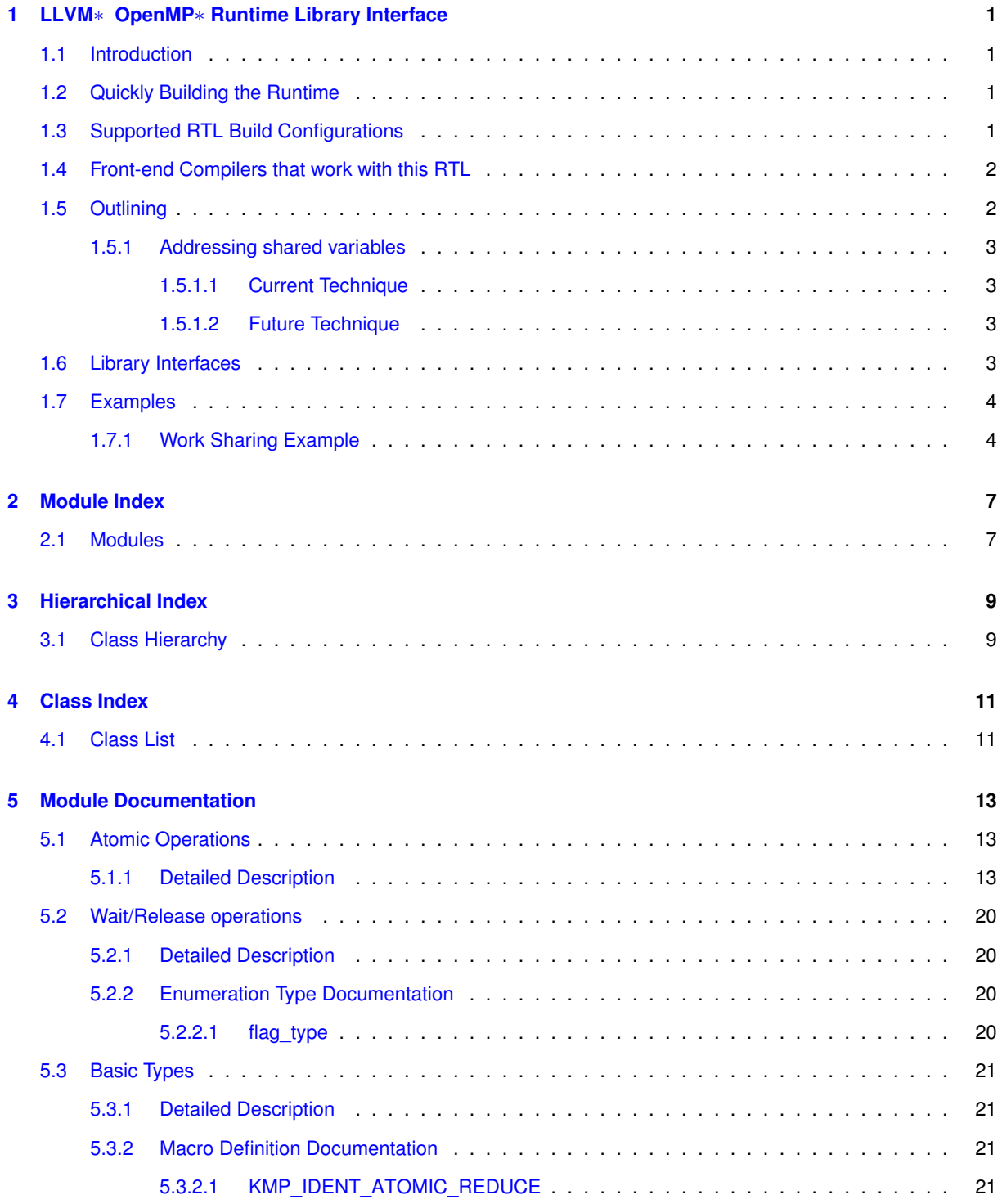

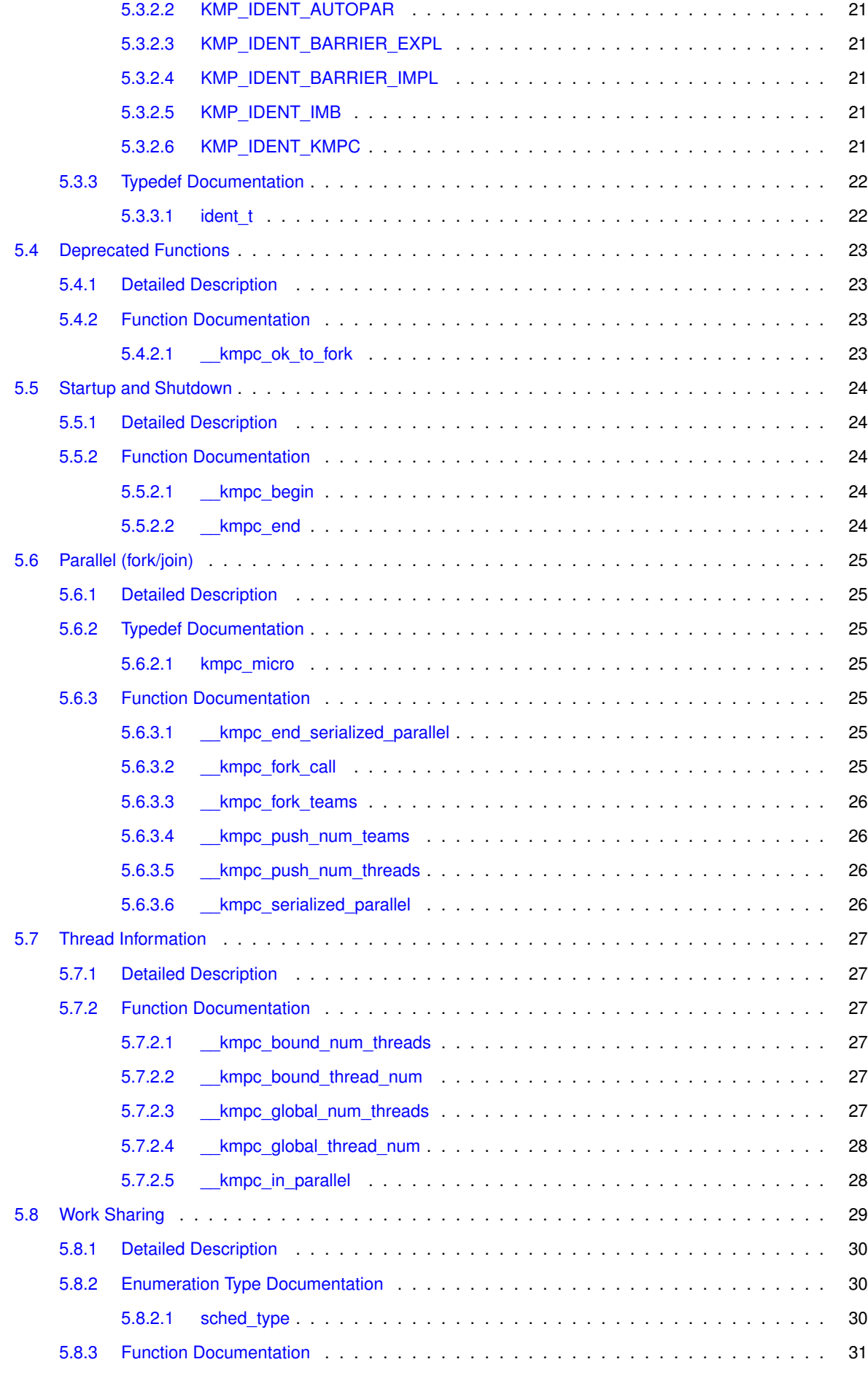

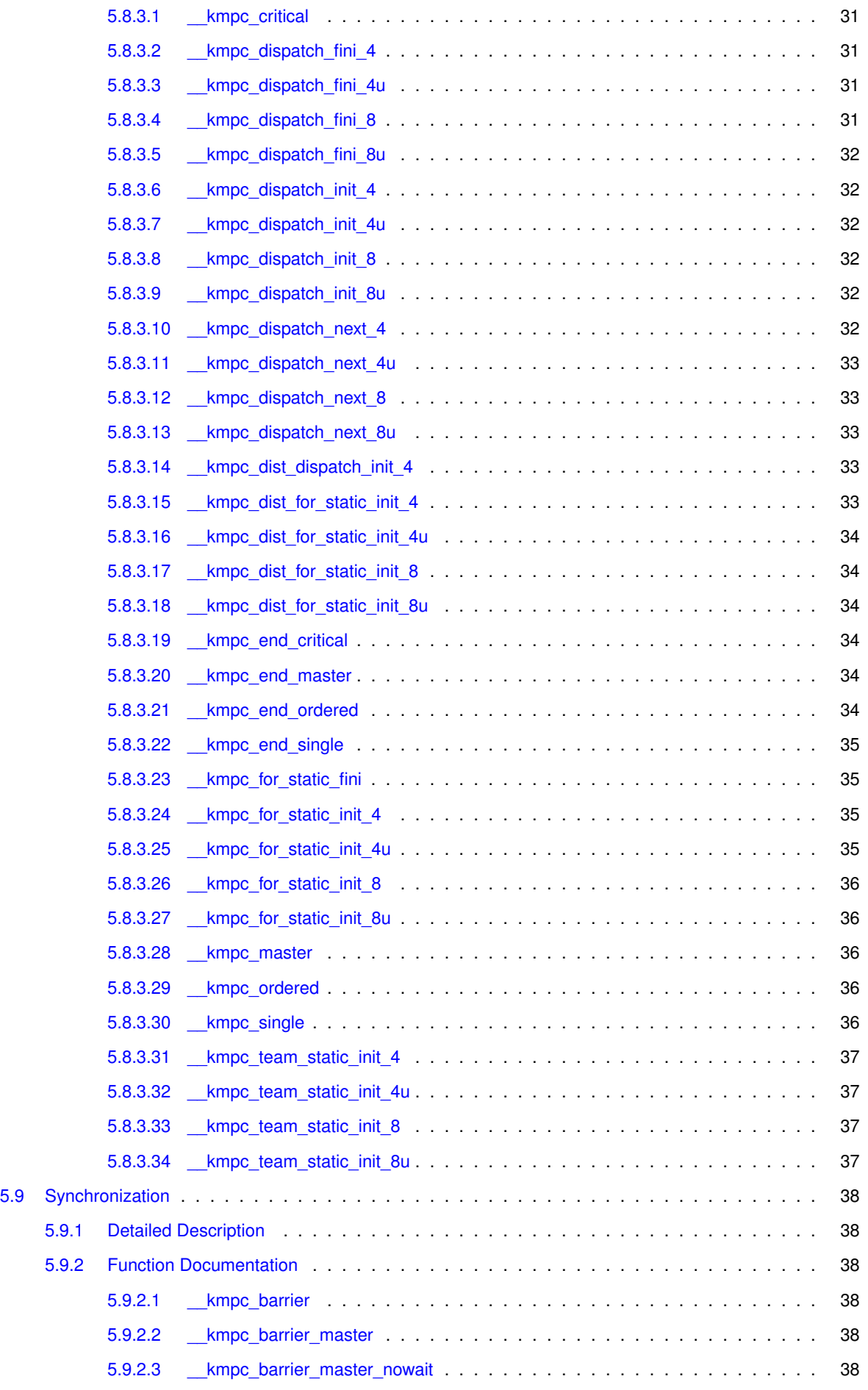

**Generated on Wed Sep 23 2015 13:02:36 for LLVM OpenMP**∗ **Runtime Library by Doxygen**

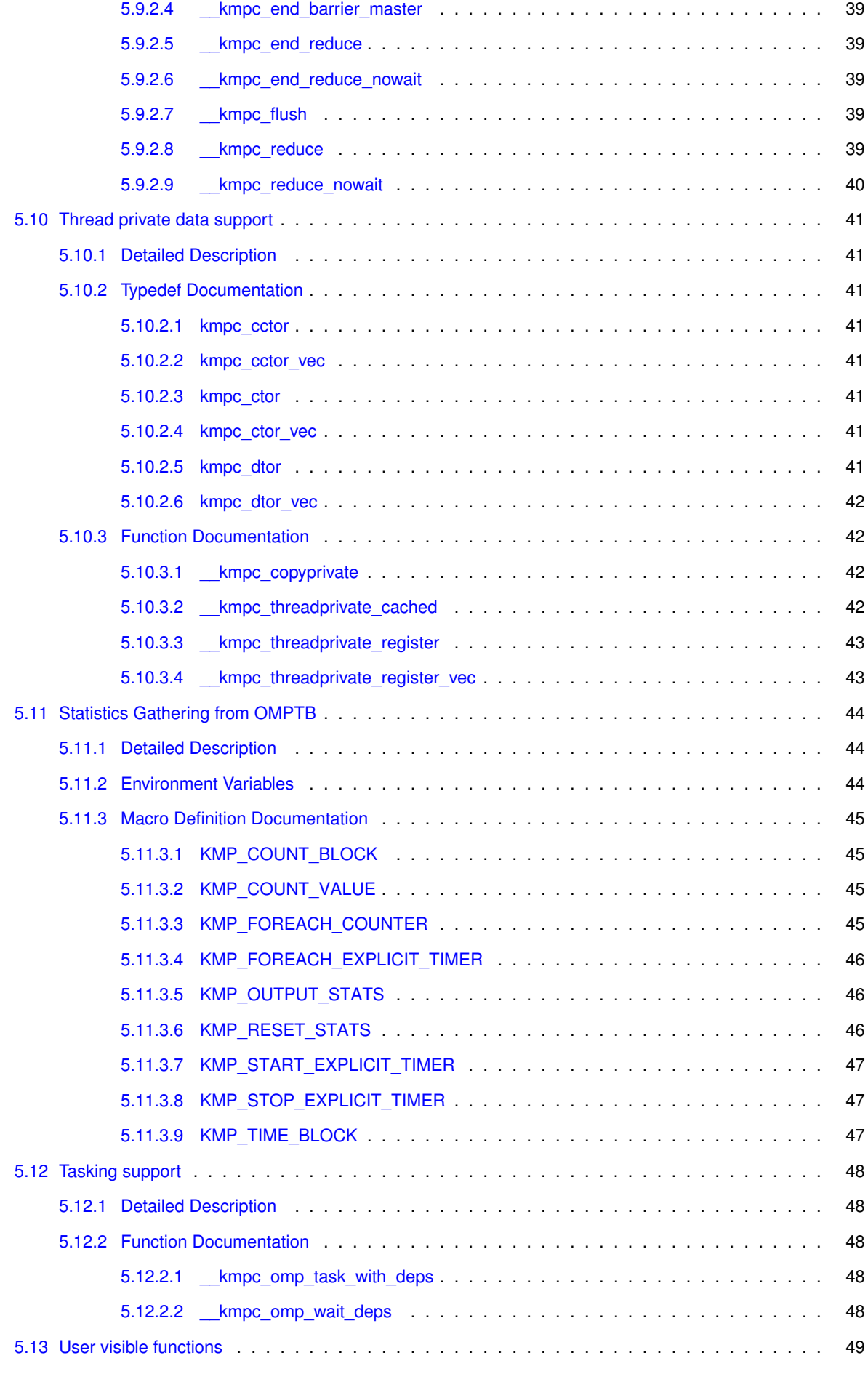

**Generated on Wed Sep 23 2015 13:02:36 for LLVM OpenMP**∗ **Runtime Library by Doxygen**

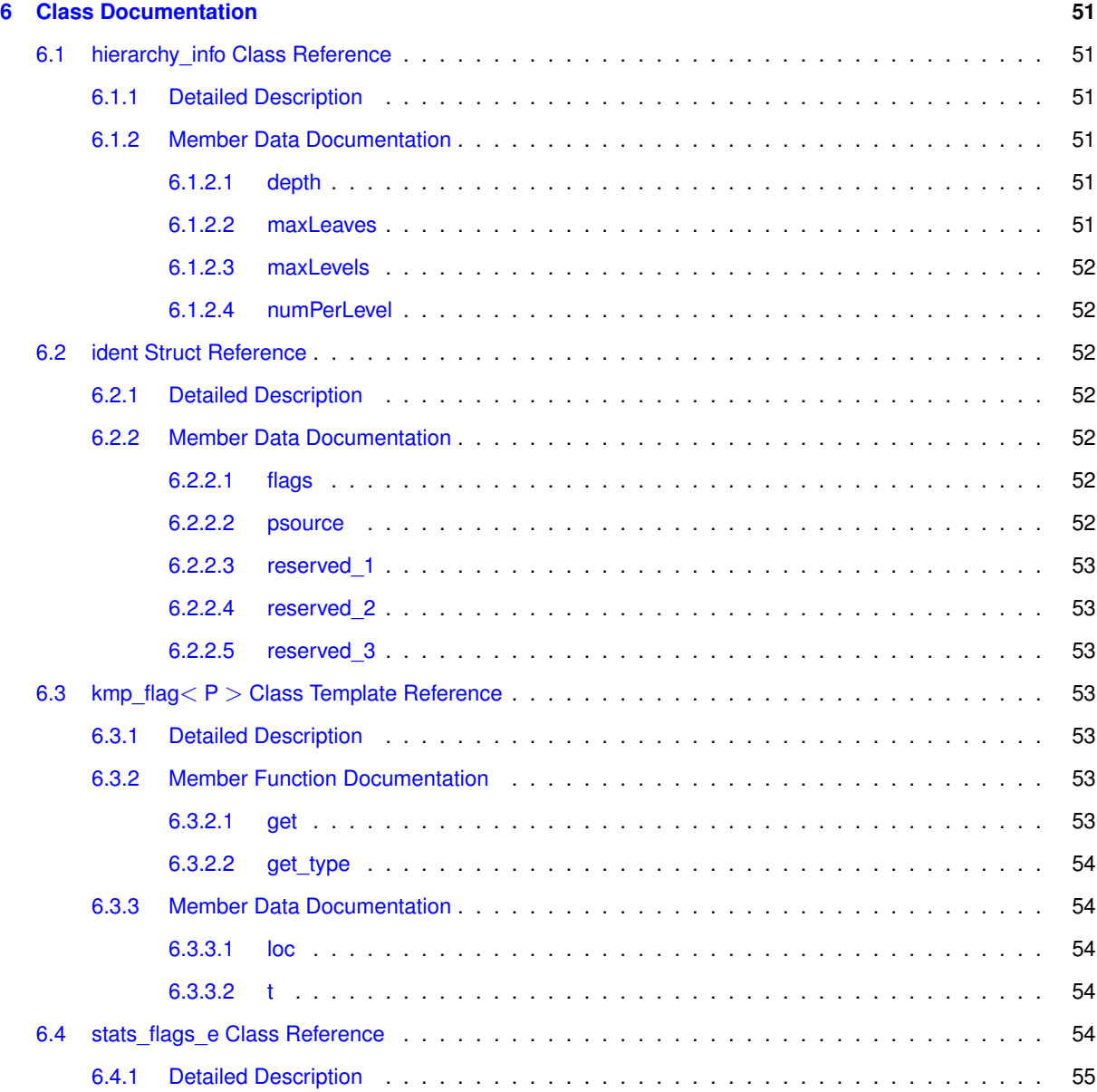

#### **[Index](#page-62-0) 55**

# <span id="page-8-0"></span>**LLVM**∗ **OpenMP**∗ **Runtime Library Interface**

## <span id="page-8-1"></span>**1.1 Introduction**

This document describes the interface provided by the LLVM OpenMP<sup>∗</sup> runtime library to the compiler. Routines that are directly called as simple functions by user code are not currently described here, since their definition is in the OpenMP specification available from <http://openmp.org>

The aim here is to explain the interface from the compiler to the runtime.

The overall design is described, and each function in the interface has its own description. (At least, that's the ambition, we may not be there yet).

## <span id="page-8-2"></span>**1.2 Quickly Building the Runtime**

For the impatient, we cover building the runtime as the first topic here.

CMake is used to build the OpenMP runtime. For details and a full list of options for the CMake build system, see Build\_With\_CMake.txt inside the runtime/ subdirectory. These instructions will provide the most typical build.

In-LLVM-tree build:.

```
$ cd where-you-want-to-live
Check out openmp into llvm/projects
$ cd where-you-want-to-build
$ mkdir build && cd build
$ cmake path/to/llvm -DCMAKE_C_COMPILER=<C compiler> -DCMAKE_CXX_COMPILER=<C++ compiler>
$ make omp
```
## Out-of-LLVM-tree build:

```
$ cd where-you-want-to-live
Check out openmp
$ cd where-you-want-to-live/openmp/runtime
$ mkdir build && cd build
$ cmake path/to/openmp -DCMAKE_C_COMPILER=<C compiler> -DCMAKE_CXX_COMPILER=<C++ compiler>
$ make
```
## <span id="page-8-3"></span>**1.3 Supported RTL Build Configurations**

The architectures supported are IA-32 architecture, Intel® 64, and Intel® Many Integrated Core Architecture. The build configurations supported are shown in the table below.

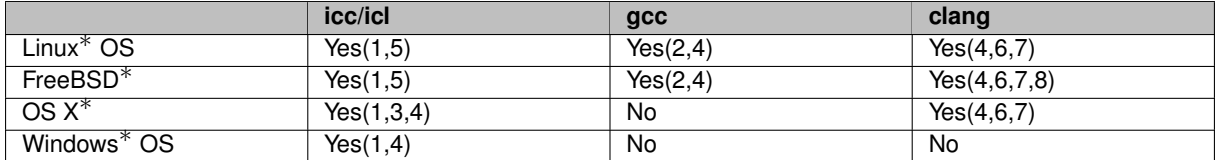

(1) On IA-32 architecture and Intel® 64, icc/icl versions 12.x are supported (12.1 is recommended).

(2) gcc version 4.7 is supported.

(3) For icc on OS  $X^*$ , OS  $X^*$  version 10.5.8 is supported.

(4) Intel® Many Integrated Core Architecture not supported.

- (5) On Intel® Many Integrated Core Architecture, icc/icl versions 13.0 or later are required.
- (6) Clang∗ version 3.3 is supported.

(7) Clang∗ currently does not offer a software-implemented 128 bit extended precision type. Thus, all entry points reliant on this type are removed from the library and cannot be called in the user program. The following functions are not available:

\_\_kmpc\_atomic\_cmplx16\_\* \_\_kmpc\_atomic\_float16\_\* \_\_kmpc\_atomic\_\*\_fp

(8) Community contribution provided AS IS, not tested by Intel.

Supported Architectures: IBM(R) Power 7 and Power 8

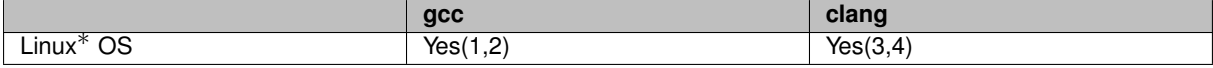

(1) On Power 7, gcc version 4.8.2 is supported.

(2) On Power 8, gcc version 4.8.2 is supported.

(3) On Power 7, clang version 3.7 is supported.

(4) On Power 8, clang version 3.7 is supported.

## <span id="page-9-0"></span>**1.4 Front-end Compilers that work with this RTL**

The following compilers are known to do compatible code generation for this RTL: icc/icl, gcc. Code generation is discussed in more detail later in this document.

## <span id="page-9-1"></span>**1.5 Outlining**

The runtime interface is based on the idea that the compiler "outlines" sections of code that are to run in parallel into separate functions that can then be invoked in multiple threads. For instance, simple code like this

```
void foo()
{
#pragma omp parallel
{
         ... do something ...
     }
\mathbf{r}
```
is converted into something that looks conceptually like this (where the names used are merely illustrative; the real library function names will be used later after we've discussed some more issues...)

```
static void outlinedFooBody()
{
    ... do something ...
```

```
}
void foo()
{
     \Omega_M puntime fork(outlinedFooBody, (void*)0); // Not the real function name!
}
```
#### <span id="page-10-0"></span>**1.5.1 Addressing shared variables**

In real uses of the OpenMP∗ API there are normally references from the outlined code to shared variables that are in scope in the containing function. Therefore the containing function must be able to address these variables. The runtime supports two alternate ways of doing this.

#### <span id="page-10-1"></span>**1.5.1.1 Current Technique**

The technique currently supported by the runtime library is to receive a separate pointer to each shared variable that can be accessed from the outlined function. This is what is shown in the example below.

We hope soon to provide an alternative interface to support the alternate implementation described in the next section. The alternative implementation has performance advantages for small parallel regions that have many shared variables.

#### <span id="page-10-2"></span>**1.5.1.2 Future Technique**

The idea is to treat the outlined function as though it were a lexically nested function, and pass it a single argument which is the pointer to the parent's stack frame. Provided that the compiler knows the layout of the parent frame when it is generating the outlined function it can then access the up-level variables at appropriate offsets from the parent frame. This is a classical compiler technique from the 1960s to support languages like Algol (and its descendants) that support lexically nested functions.

The main benefit of this technique is that there is no code required at the fork point to marshal the arguments to the outlined function. Since the runtime knows statically how many arguments must be passed to the outlined function, it can easily copy them to the thread's stack frame. Therefore the performance of the fork code is independent of the number of shared variables that are accessed by the outlined function.

If it is hard to determine the stack layout of the parent while generating the outlined code, it is still possible to use this approach by collecting all of the variables in the parent that are accessed from outlined functions into a single struct which is placed on the stack, and whose address is passed to the outlined functions. In this way the offsets of the shared variables are known (since they are inside the struct) without needing to know the complete layout of the parent stack-frame. From the point of view of the runtime either of these techniques is equivalent, since in either case it only has to pass a single argument to the outlined function to allow it to access shared variables.

A scheme like this is how gcc<sup>∗</sup> generates outlined functions.

## <span id="page-10-3"></span>**1.6 Library Interfaces**

The library functions used for specific parts of the OpenMP<sup>∗</sup> language implementation are documented in different modules.

- [Basic Types](#page-28-0) fundamental types used by the runtime in many places
- [Deprecated Functions](#page-30-0) functions that are in the library but are no longer required
- [Startup and Shutdown](#page-31-0) functions for initializing and finalizing the runtime
- [Parallel \(fork/join\)](#page-32-0) functions for implementing omp parallel
- [Thread Information](#page-34-0) functions for supporting thread state inquiries
- [Work Sharing](#page-36-0) functions for work sharing constructs such as omp for, omp sections
- [Thread private data support](#page-48-0) functions to support thread private data, copyin etc
- [Synchronization](#page-45-0) functions to support omp critical, omp barrier, omp master, reductions etc
- [Atomic Operations](#page-20-1) functions to support atomic operations
- [Statistics Gathering from OMPTB](#page-51-0) macros to support developer profiling of libomp
- Documentation on tasking has still to be written...

## <span id="page-11-0"></span>**1.7 Examples**

#### <span id="page-11-1"></span>**1.7.1 Work Sharing Example**

This example shows the code generated for a parallel for with reduction and dynamic scheduling.

```
extern float foo( void );
int main () {
    int i;
    float r = 0.0;
    #pragma omp parallel for schedule(dynamic) reduction(+:r)
    for ( i = 0; i < 10; i +1) {
        r += foo();
    }
}
```
#### The transformed code looks like this.

```
extern float foo( void );
int main () {
    static int zero = 0;
    auto int gtid;
    auto float r = 0.0;
      kmpc_begin( \& loc3, 0 );
    // The gtid is not actually required in this example so could be omitted;
    // We show its initialization here because it is often required for calls into
    // the runtime and should be locally cached like this.
    gtid = __kmpc_global thread num( & loc3 );
    __kmpc_fork call( & loc7, 1, main_7_parallel_3, & r );
     __kmpc_end( & loc0 );
    return 0;
}
struct main_10_reduction_t_5 { float r_10_rpr; };
static kmp_critical_name lck = { 0 };
static ident_t loc10; // loc10.flags should contain KMP_IDENT_ATOMIC_REDUCE bit set
                       // if compiler has generated an atomic reduction.
void main_7_parallel_3( int *gtid, int *btid, float *r_7_shp ) {
    auto int i_7_pr;
    auto int lower, upper, liter, incr;
    auto struct main_10_reduction_t_5 reduce;<br>reduce.r_10_rpr = 0.F;
    liter = 0;
    __kmpc_dispatch_init_4( & loc7,*gtid, 35, 0, 9, 1, 1 );
    __kmpc_dispatch_next_4( & loc7, *gtid, & liter, & lower, & upper, & incr
      ) ) {
        for(i_{7p}r = lower; upper >= i_{7p}r; i_{7p}r ++ )
          reduce.r_10_rpr += foo();}
    switch( __kmpc_reduce_nowait( & loc10, *gtid, 1, 4, & reduce, main_10_reduce_5, &
      lck ) ) {
        case 1:
            *r_7_shp += reduce.r_10_rpr;
__kmpc_end_reduce_nowait( & loc10, *gtid, & lck );
           break;
        case 2:
           __kmpc_atomic_float4_add( & loc10, *gtid, r_7_shp, reduce.r_10_rpr );
           break;
        default:;
    }
}
```
void main\_10\_reduce\_5( struct main\_10\_reduction\_t\_5 \*reduce\_lhs, struct main\_10\_reduction\_t\_5 \*reduce\_rhs ) {

```
\verb|reduce_lhs->r_l0\_rpr += reduce\_rhs->r_l0\_rpr;\;}
```
# <span id="page-14-0"></span>**Module Index**

## <span id="page-14-1"></span>**2.1 Modules**

Here is a list of all modules:

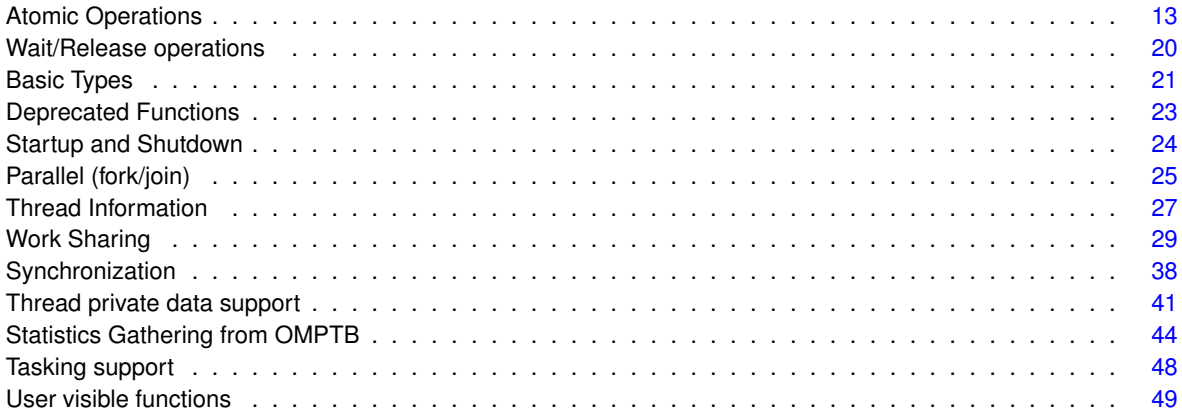

# <span id="page-16-0"></span>**Hierarchical Index**

## <span id="page-16-1"></span>**3.1 Class Hierarchy**

This inheritance list is sorted roughly, but not completely, alphabetically:

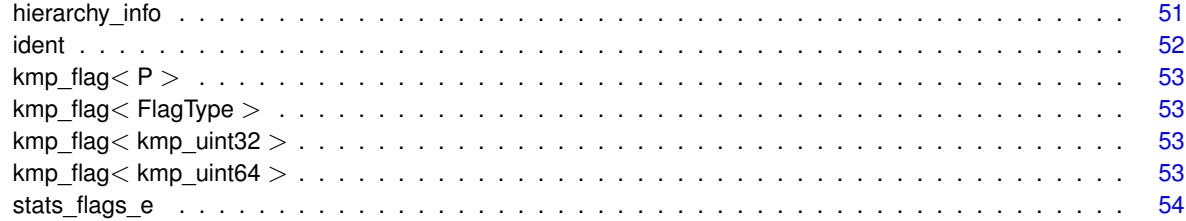

# <span id="page-18-0"></span>**Class Index**

## <span id="page-18-1"></span>**4.1 Class List**

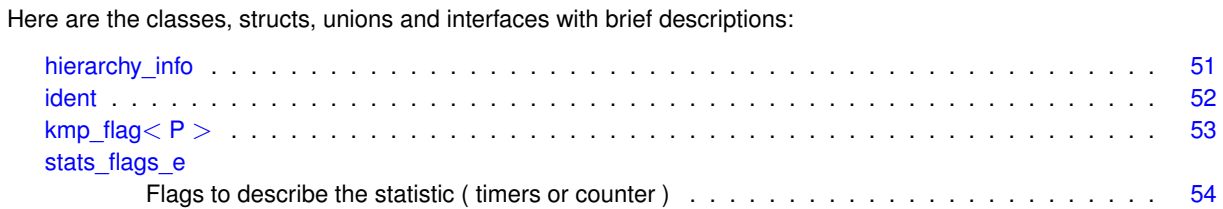

# <span id="page-20-3"></span><span id="page-20-0"></span>**Module Documentation**

## <span id="page-20-1"></span>**5.1 Atomic Operations**

### <span id="page-20-2"></span>**5.1.1 Detailed Description**

These functions are used for implementing the many different varieties of atomic operations.

The compiler is at liberty to inline atomic operations that are naturally supported by the target architecture. For instance on IA-32 architecture an atomic like this can be inlined

static int s = 0; #pragma omp atomic s++;

using the single instruction: lock; incl s

However the runtime does provide entrypoints for these operations to support compilers that choose not to inline them. (For instance, *\_\_kmpc\_atomic\_fixed4\_add could be used to perform the increment above.*)

The names of the functions are encoded by using the data type name and the operation name, as in these tables.

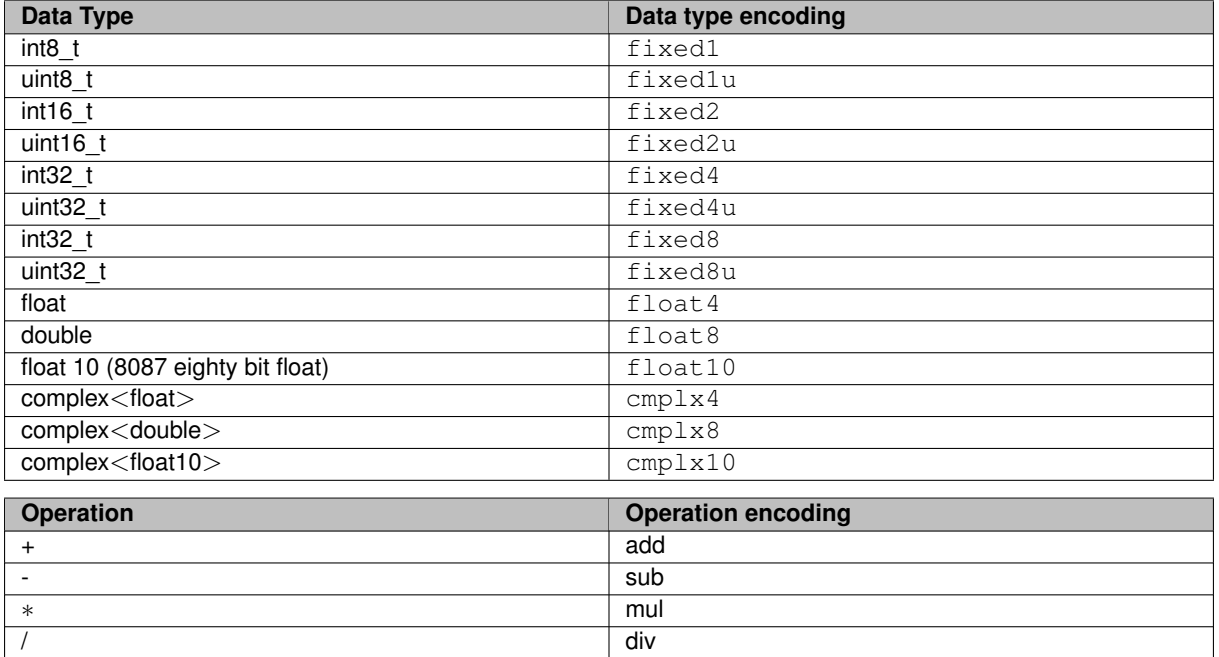

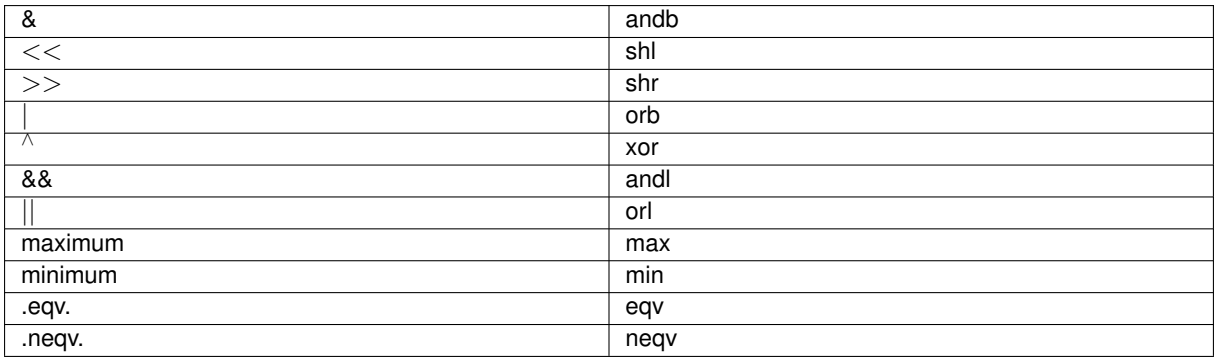

For non-commutative operations,  $\pm$ rev can also be added for the reversed operation. For the functions that capture the result, the suffix \_cpt is added.

### **Update Functions**

The general form of an atomic function that just performs an update (without a capture)

void \_kmpc\_atomic\_<datatype>\_<operation>( [ident\\_t](#page-59-7) \*id\_ref, int gtid, TYPE \* lhs, TYPE rhs );

#### **Parameters**

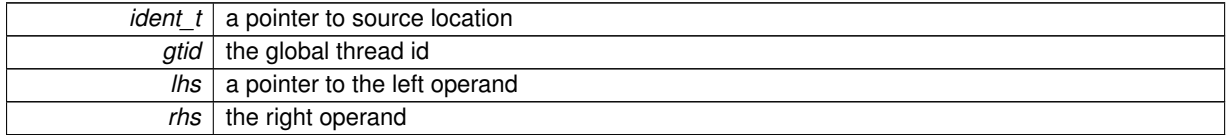

#### capture **functions**

The capture functions perform an atomic update and return a result, which is either the value before the capture, or that after. They take an additional argument to determine which result is returned. Their general form is therefore

```
TYPE __kmpc_atomic_<datatype>_<operation>_cpt( ident_t *id_ref, int gtid, TYPE * lhs, TYPE rhs, int
     flag );
```
#### **Parameters**

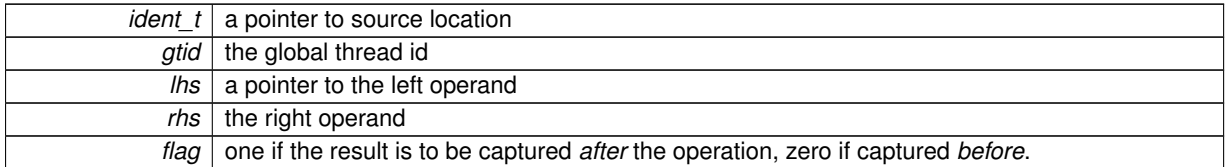

The one set of exceptions to this is the  $complex \leq float$  type where the value is not returned, rather an extra argument pointer is passed.

#### They look like

```
ident_t *id_ref, int gtid, kmp_cmplx32 * lhs, kmp_cmplx32 * hs, kmp_cmplx32 * out, int flag );
```
#### **Read and Write Operations**

The OpenMP<sup>\*</sup> standard now supports atomic operations that simply ensure that the value is read or written atomically, with no modification performed. In many cases on IA-32 architecture these operations can be inlined since the architecture guarantees that no tearing occurs on aligned objects accessed with a single memory operation of up to 64 bits in size.

The general form of the read operations is

TYPE \_\_kmpc\_atomic\_<type>\_rd ( [ident\\_t](#page-59-7) \*id\_ref, int gtid, TYPE \* loc );

For the write operations the form is

void \_\_kmpc\_atomic\_<type>\_wr ( [ident\\_t](#page-59-7) \*id\_ref, int gtid, TYPE \* lhs, TYPE rhs );

### **Full list of functions**

This leads to the generation of 376 atomic functions, as follows.

#### **Functons for integers**

There are versions here for integers of size 1,2,4 and 8 bytes both signed and unsigned (where that matters).

\_\_kmpc\_atomic\_fixed1\_add \_\_kmpc\_atomic\_fixed1\_add\_cpt \_\_kmpc\_atomic\_fixed1\_add\_fp kmpc atomic fixed1 andb \_\_kmpc\_atomic\_fixed1\_andb\_cpt \_\_kmpc\_atomic\_fixed1\_andl \_\_kmpc\_atomic\_fixed1\_andl\_cpt \_\_kmpc\_atomic\_fixed1\_div \_\_kmpc\_atomic\_fixed1\_div\_cpt \_\_kmpc\_atomic\_fixed1\_div\_cpt\_rev \_\_kmpc\_atomic\_fixed1\_div\_float8 \_\_kmpc\_atomic\_fixed1\_div\_fp \_\_kmpc\_atomic\_fixed1\_div\_rev \_\_kmpc\_atomic\_fixed1\_eqv \_\_kmpc\_atomic\_fixed1\_eqv\_cpt \_\_kmpc\_atomic\_fixed1\_max \_\_kmpc\_atomic\_fixed1\_max\_cpt \_\_kmpc\_atomic\_fixed1\_min \_\_kmpc\_atomic\_fixed1\_min\_cpt \_\_kmpc\_atomic\_fixed1\_mul \_\_kmpc\_atomic\_fixed1\_mul\_cpt \_\_kmpc\_atomic\_fixed1\_mul\_float8 \_\_kmpc\_atomic\_fixed1\_mul\_fp \_\_kmpc\_atomic\_fixed1\_neqv \_\_kmpc\_atomic\_fixed1\_neqv\_cpt \_\_kmpc\_atomic\_fixed1\_orb \_\_kmpc\_atomic\_fixed1\_orb\_cpt \_\_kmpc\_atomic\_fixed1\_orl \_\_kmpc\_atomic\_fixed1\_orl\_cpt \_\_kmpc\_atomic\_fixed1\_rd \_\_kmpc\_atomic\_fixed1\_shl \_\_kmpc\_atomic\_fixed1\_shl\_cpt \_\_kmpc\_atomic\_fixed1\_shl\_cpt\_rev \_\_kmpc\_atomic\_fixed1\_shl\_rev \_\_kmpc\_atomic\_fixed1\_shr \_\_kmpc\_atomic\_fixed1\_shr\_cpt - . - \_ \_<br>kmpc\_atomic\_fixed1\_shr\_cpt\_rev \_\_kmpc\_atomic\_fixed1\_shr\_rev \_\_kmpc\_atomic\_fixed1\_sub \_\_kmpc\_atomic\_fixed1\_sub\_cpt \_\_kmpc\_atomic\_fixed1\_sub\_cpt\_rev \_\_kmpc\_atomic\_fixed1\_sub\_fp \_\_kmpc\_atomic\_fixed1\_sub\_rev \_\_kmpc\_atomic\_fixed1\_swp \_\_kmpc\_atomic\_fixed1\_wr \_\_kmpc\_atomic\_fixed1\_xor \_\_kmpc\_atomic\_fixed1\_xor\_cpt \_\_kmpc\_atomic\_fixed1u\_div \_\_kmpc\_atomic\_fixed1u\_div\_cpt \_\_kmpc\_atomic\_fixed1u\_div\_cpt\_rev \_\_kmpc\_atomic\_fixed1u\_div\_fp \_\_kmpc\_atomic\_fixed1u\_div\_rev \_\_kmpc\_atomic\_fixed1u\_shr \_\_kmpc\_atomic\_fixed1u\_shr\_cpt \_\_kmpc\_atomic\_fixed1u\_shr\_cpt\_rev \_ . \_ \_<br>\_kmpc\_atomic\_fixed1u\_shr\_rev \_\_kmpc\_atomic\_fixed2\_add

\_\_kmpc\_atomic\_fixed2\_add\_cpt \_\_kmpc\_atomic\_fixed2\_add\_fp \_\_kmpc\_atomic\_fixed2\_andb \_\_kmpc\_atomic\_fixed2\_andb\_cpt kmpc\_atomic\_fixed2\_andl \_\_kmpc\_atomic\_fixed2\_andl\_cpt \_\_kmpc\_atomic\_fixed2\_div \_\_kmpc\_atomic\_fixed2\_div\_cpt \_\_kmpc\_atomic\_fixed2\_div\_cpt\_rev \_\_kmpc\_atomic\_fixed2\_div\_float8 \_\_kmpc\_atomic\_fixed2\_div\_fp kmpc\_atomic\_fixed2\_div\_rev \_\_kmpc\_atomic\_fixed2\_eqv \_\_kmpc\_atomic\_fixed2\_eqv\_cpt \_\_kmpc\_atomic\_fixed2\_max \_\_kmpc\_atomic\_fixed2\_max\_cpt \_\_kmpc\_atomic\_fixed2\_min \_\_kmpc\_atomic\_fixed2\_min\_cpt \_\_kmpc\_atomic\_fixed2\_mul \_\_kmpc\_atomic\_fixed2\_mul\_cpt \_\_kmpc\_atomic\_fixed2\_mul\_float8 \_\_kmpc\_atomic\_fixed2\_mul\_fp \_\_kmpc\_atomic\_fixed2\_neqv \_\_kmpc\_atomic\_fixed2\_neqv\_cpt \_\_kmpc\_atomic\_fixed2\_orb \_\_kmpc\_atomic\_fixed2\_orb\_cpt \_\_kmpc\_atomic\_fixed2\_orl \_\_kmpc\_atomic\_fixed2\_orl\_cpt \_\_kmpc\_atomic\_fixed2\_rd \_\_kmpc\_atomic\_fixed2\_shl kmpc\_atomic\_fixed2\_shl\_cpt \_\_kmpc\_atomic\_fixed2\_shl\_cpt\_rev \_\_kmpc\_atomic\_fixed2\_shl\_rev \_\_kmpc\_atomic\_fixed2\_shr \_\_kmpc\_atomic\_fixed2\_shr\_cpt kmpc\_atomic\_fixed2\_shr\_cpt\_rev \_\_kmpc\_atomic\_fixed2\_shr\_rev \_\_kmpc\_atomic\_fixed2\_sub \_<br>\_kmpc\_atomic\_fixed2\_sub\_cpt \_<br>\_kmpc\_atomic\_fixed2\_sub\_cpt\_rev \_\_kmpc\_atomic\_fixed2\_sub\_fp \_\_kmpc\_atomic\_fixed2\_sub\_rev \_\_kmpc\_atomic\_fixed2\_swp \_<br>\_kmpc\_atomic\_fixed2\_wr \_\_kmpc\_atomic\_fixed2\_xor \_\_kmpc\_atomic\_fixed2\_xor\_cpt \_\_kmpc\_atomic\_fixed2u\_div \_\_kmpc\_atomic\_fixed2u\_div\_cpt \_\_kmpc\_atomic\_fixed2u\_div\_cpt\_rev \_ \_ \_ \_<br>kmpc\_atomic\_fixed2u\_div\_fp \_\_kmpc\_atomic\_fixed2u\_div\_rev \_\_kmpc\_atomic\_fixed2u\_shr \_\_kmpc\_atomic\_fixed2u\_shr\_cpt \_\_kmpc\_atomic\_fixed2u\_shr\_cpt\_rev \_\_kmpc\_atomic\_fixed2u\_shr\_rev \_\_kmpc\_atomic\_fixed4\_add \_\_kmpc\_atomic\_fixed4\_add\_cpt \_<br>\_kmpc\_atomic\_fixed4\_add\_fp \_\_kmpc\_atomic\_fixed4\_andb \_\_kmpc\_atomic\_fixed4\_andb\_cpt \_\_kmpc\_atomic\_fixed4\_andl \_\_kmpc\_atomic\_fixed4\_andl\_cpt \_\_kmpc\_atomic\_fixed4\_div \_\_kmpc\_atomic\_fixed4\_div\_cpt \_\_kmpc\_atomic\_fixed4\_div\_cpt\_rev \_\_kmpc\_atomic\_fixed4\_div\_float8 kmpc\_atomic\_fixed4\_div\_fp \_\_kmpc\_atomic\_fixed4\_div\_rev \_\_kmpc\_atomic\_fixed4\_eqv \_\_kmpc\_atomic\_fixed4\_eqv\_cpt \_\_kmpc\_atomic\_fixed4\_max \_\_kmpc\_atomic\_fixed4\_max\_cpt \_\_kmpc\_atomic\_fixed4\_min \_\_kmpc\_atomic\_fixed4\_min\_cpt \_\_kmpc\_atomic\_fixed4\_mul \_\_kmpc\_atomic\_fixed4\_mul\_cpt - . \_<br>\_kmpc\_atomic\_fixed4\_mul\_float8 \_\_kmpc\_atomic\_fixed4\_mul\_fp \_\_kmpc\_atomic\_fixed4\_neqv \_\_kmpc\_atomic\_fixed4\_neqv\_cpt \_\_kmpc\_atomic\_fixed4\_orb \_\_kmpc\_atomic\_fixed4\_orb\_cpt \_\_kmpc\_atomic\_fixed4\_orl \_\_kmpc\_atomic\_fixed4\_orl\_cpt \_\_kmpc\_atomic\_fixed4\_rd kmpc\_atomic\_fixed4\_shl \_\_kmpc\_atomic\_fixed4\_shl\_cpt

\_\_kmpc\_atomic\_fixed4\_shl\_cpt\_rev \_\_kmpc\_atomic\_fixed4\_shl\_rev \_\_kmpc\_atomic\_fixed4\_shr \_\_kmpc\_atomic\_fixed4\_shr\_cpt \_kmpc\_atomic fixed4 shr\_cpt\_rev \_\_kmpc\_atomic\_fixed4\_shr\_rev \_\_kmpc\_atomic\_fixed4\_sub \_\_kmpc\_atomic\_fixed4\_sub\_cpt \_\_kmpc\_atomic\_fixed4\_sub\_cpt\_rev \_\_kmpc\_atomic\_fixed4\_sub\_fp \_\_kmpc\_atomic\_fixed4\_sub\_rev \_\_kmpc\_atomic\_fixed4\_swp \_\_kmpc\_atomic\_fixed4\_wr \_\_kmpc\_atomic\_fixed4\_xor \_\_kmpc\_atomic\_fixed4\_xor\_cpt \_\_kmpc\_atomic\_fixed4u\_div \_\_kmpc\_atomic\_fixed4u\_div\_cpt \_\_kmpc\_atomic\_fixed4u\_div\_cpt\_rev \_\_kmpc\_atomic\_fixed4u\_div\_fp \_\_kmpc\_atomic\_fixed4u\_div\_rev \_\_kmpc\_atomic\_fixed4u\_shr \_\_kmpc\_atomic\_fixed4u\_shr\_cpt \_\_kmpc\_atomic\_fixed4u\_shr\_cpt\_rev \_\_kmpc\_atomic\_fixed4u\_shr\_rev \_\_kmpc\_atomic\_fixed8\_add \_<br>\_kmpc\_atomic\_fixed8\_add\_cpt \_\_kmpc\_atomic\_fixed8\_add\_fp \_\_kmpc\_atomic\_fixed8\_andb \_\_kmpc\_atomic\_fixed8\_andb\_cpt \_\_kmpc\_atomic\_fixed8\_andl kmpc\_atomic\_fixed8\_andl\_cpt \_\_kmpc\_atomic\_fixed8\_div \_\_kmpc\_atomic\_fixed8\_div\_cpt \_\_kmpc\_atomic\_fixed8\_div\_cpt\_rev \_\_kmpc\_atomic\_fixed8\_div\_float8 \_\_kmpc\_atomic\_fixed8\_div\_fp \_\_kmpc\_atomic\_fixed8\_div\_rev \_\_kmpc\_atomic\_fixed8\_eqv \_ . \_ \_<br>\_kmpc\_atomic\_fixed8\_eqv\_cpt \_\_kmpc\_atomic\_fixed8\_max \_\_kmpc\_atomic\_fixed8\_max\_cpt \_\_kmpc\_atomic\_fixed8\_min \_\_kmpc\_atomic\_fixed8\_min\_cpt \_\_kmpc\_atomic\_fixed8\_mul \_\_kmpc\_atomic\_fixed8\_mul\_cpt \_\_kmpc\_atomic\_fixed8\_mul\_float8 \_\_kmpc\_atomic\_fixed8\_mul\_fp \_\_kmpc\_atomic\_fixed8\_neqv \_\_kmpc\_atomic\_fixed8\_neqv\_cpt \_\_kmpc\_atomic\_fixed8\_orb \_\_kmpc\_atomic\_fixed8\_orb\_cpt \_\_kmpc\_atomic\_fixed8\_orl \_\_kmpc\_atomic\_fixed8\_orl\_cpt \_\_kmpc\_atomic\_fixed8\_rd \_\_kmpc\_atomic\_fixed8\_shl \_\_kmpc\_atomic\_fixed8\_shl\_cpt \_\_kmpc\_atomic\_fixed8\_shl\_cpt\_rev \_<br>\_kmpc\_atomic\_fixed8\_shl\_rev \_\_kmpc\_atomic\_fixed8\_shr \_\_kmpc\_atomic\_fixed8\_shr\_cpt \_\_kmpc\_atomic\_fixed8\_shr\_cpt\_rev \_\_kmpc\_atomic\_fixed8\_shr\_rev \_\_kmpc\_atomic\_fixed8\_sub \_\_kmpc\_atomic\_fixed8\_sub\_cpt \_\_kmpc\_atomic\_fixed8\_sub\_cpt\_rev \_\_kmpc\_atomic\_fixed8\_sub\_fp kmpc\_atomic\_fixed8\_sub\_rev \_\_kmpc\_atomic\_fixed8\_swp \_ \_ \_<br>kmpc\_atomic\_fixed8\_wr \_\_kmpc\_atomic\_fixed8\_xor \_\_kmpc\_atomic\_fixed8\_xor\_cpt \_\_kmpc\_atomic\_fixed8u\_div \_\_kmpc\_atomic\_fixed8u\_div\_cpt \_\_kmpc\_atomic\_fixed8u\_div\_cpt\_rev \_\_kmpc\_atomic\_fixed8u\_div\_fp \_\_kmpc\_atomic\_fixed8u\_div\_rev \_<br>\_kmpc\_atomic\_fixed8u\_shr \_\_kmpc\_atomic\_fixed8u\_shr\_cpt \_\_kmpc\_atomic\_fixed8u\_shr\_cpt\_rev \_\_kmpc\_atomic\_fixed8u\_shr\_rev

#### **Functions for floating point**

There are versions here for floating point numbers of size 4, 8, 10 and 16 bytes. (Ten byte floats are used by X87, but are now rare).

\_\_kmpc\_atomic\_float4\_add \_\_kmpc\_atomic\_float4\_add\_cpt kmpc\_atomic\_float4\_add\_float8 \_\_kmpc\_atomic\_float4\_add\_fp \_\_kmpc\_atomic\_float4\_div \_\_kmpc\_atomic\_float4\_div\_cpt \_\_kmpc\_atomic\_float4\_div\_cpt\_rev \_\_kmpc\_atomic\_float4\_div\_float8 \_\_kmpc\_atomic\_float4\_div\_fp \_\_kmpc\_atomic\_float4\_div\_rev \_\_kmpc\_atomic\_float4\_max \_\_kmpc\_atomic\_float4\_max\_cpt \_\_kmpc\_atomic\_float4\_min \_\_kmpc\_atomic\_float4\_min\_cpt \_\_kmpc\_atomic\_float4\_mul \_\_kmpc\_atomic\_float4\_mul\_cpt \_\_kmpc\_atomic\_float4\_mul\_float8 \_\_kmpc\_atomic\_float4\_mul\_fp \_\_kmpc\_atomic\_float4\_rd \_\_kmpc\_atomic\_float4\_sub \_\_kmpc\_atomic\_float4\_sub\_cpt \_\_kmpc\_atomic\_float4\_sub\_cpt\_rev \_\_kmpc\_atomic\_float4\_sub\_float8 \_\_kmpc\_atomic\_float4\_sub\_fp \_\_kmpc\_atomic\_float4\_sub\_rev \_\_kmpc\_atomic\_float4\_swp \_\_kmpc\_atomic\_float4\_wr \_\_kmpc\_atomic\_float8\_add \_\_kmpc\_atomic\_float8\_add\_cpt \_\_kmpc\_atomic\_float8\_add\_fp \_<br>\_kmpc\_atomic\_float8\_div \_\_kmpc\_atomic\_float8\_div\_cpt \_\_kmpc\_atomic\_float8\_div\_cpt\_rev \_\_kmpc\_atomic\_float8\_div\_fp \_\_kmpc\_atomic\_float8\_div\_rev \_\_kmpc\_atomic\_float8\_max \_\_kmpc\_atomic\_float8\_max\_cpt \_\_kmpc\_atomic\_float8\_min \_\_kmpc\_atomic\_float8\_min\_cpt \_\_kmpc\_atomic\_float8\_mul \_\_kmpc\_atomic\_float8\_mul\_cpt \_\_kmpc\_atomic\_float8\_mul\_fp \_\_kmpc\_atomic\_float8\_rd \_\_kmpc\_atomic\_float8\_sub \_\_kmpc\_atomic\_float8\_sub\_cpt \_\_kmpc\_atomic\_float8\_sub\_cpt\_rev \_\_kmpc\_atomic\_float8\_sub\_fp \_\_kmpc\_atomic\_float8\_sub\_rev \_\_kmpc\_atomic\_float8\_swp \_\_kmpc\_atomic\_float8\_wr \_\_kmpc\_atomic\_float10\_add \_\_kmpc\_atomic\_float10\_add\_cpt \_\_kmpc\_atomic\_float10\_add\_fp \_\_kmpc\_atomic\_float10\_div \_\_kmpc\_atomic\_float10\_div\_cpt \_\_kmpc\_atomic\_float10\_div\_cpt\_rev \_\_kmpc\_atomic\_float10\_div\_fp \_\_kmpc\_atomic\_float10\_div\_rev \_\_kmpc\_atomic\_float10\_mul - . \_ \_ \_<br>kmpc\_atomic\_float10\_mul\_cpt \_\_kmpc\_atomic\_float10\_mul\_fp \_\_kmpc\_atomic\_float10\_rd \_\_kmpc\_atomic\_float10\_sub \_\_kmpc\_atomic\_float10\_sub\_cpt \_\_kmpc\_atomic\_float10\_sub\_cpt\_rev kmpc\_atomic\_float10\_sub\_fp \_ . \_ \_<br>\_kmpc\_atomic\_float10\_sub\_rev \_\_kmpc\_atomic\_float10\_swp \_\_kmpc\_atomic\_float10\_wr \_\_kmpc\_atomic\_float16\_add \_\_kmpc\_atomic\_float16\_add\_cpt \_\_kmpc\_atomic\_float16\_div \_\_kmpc\_atomic\_float16\_div\_cpt \_\_kmpc\_atomic\_float16\_div\_cpt\_rev kmpc\_atomic\_float16\_div\_rev \_\_kmpc\_atomic\_float16\_max \_\_kmpc\_atomic\_float16\_max\_cpt kmpc\_atomic\_float16\_min \_<br>\_kmpc\_atomic\_float16\_min\_cpt \_\_kmpc\_atomic\_float16\_mul

\_\_kmpc\_atomic\_float16\_mul\_cpt \_\_kmpc\_atomic\_float16\_rd \_\_kmpc\_atomic\_float16\_sub \_\_kmpc\_atomic\_float16\_sub\_cpt kmpc\_atomic\_float16\_sub\_cpt\_rev \_\_kmpc\_atomic\_float16\_sub\_rev \_\_kmpc\_atomic\_float16\_swp \_\_kmpc\_atomic\_float16\_wr

**Functions for Complex types**

Functions for complex types whose component floating point variables are of size 4,8,10 or 16 bytes. The names here are based on the size of the component float, *not* the size of the complex type. So \_\_kmpc\_atomc\_cmplx8\_add is an operation on a complex<double> or complex(kind=8), *not* complex<float>.

\_\_kmpc\_atomic\_cmplx4\_add \_\_kmpc\_atomic\_cmplx4\_add\_cmplx8 \_\_kmpc\_atomic\_cmplx4\_add\_cpt \_\_kmpc\_atomic\_cmplx4\_div \_\_kmpc\_atomic\_cmplx4\_div\_cmplx8 \_\_kmpc\_atomic\_cmplx4\_div\_cpt \_\_kmpc\_atomic\_cmplx4\_div\_cpt\_rev kmpc\_atomic\_cmplx4\_div\_rev \_\_kmpc\_atomic\_cmplx4\_mul \_\_kmpc\_atomic\_cmplx4\_mul\_cmplx8 \_\_kmpc\_atomic\_cmplx4\_mul\_cpt \_\_kmpc\_atomic\_cmplx4\_rd \_\_kmpc\_atomic\_cmplx4\_sub \_\_kmpc\_atomic\_cmplx4\_sub\_cmplx8 \_\_kmpc\_atomic\_cmplx4\_sub\_cpt \_\_kmpc\_atomic\_cmplx4\_sub\_cpt\_rev \_\_kmpc\_atomic\_cmplx4\_sub\_rev \_\_kmpc\_atomic\_cmplx4\_swp \_\_kmpc\_atomic\_cmplx4\_wr kmpc\_atomic\_cmplx8\_add kmpc\_atomic\_cmplx8\_add\_cpt \_\_kmpc\_atomic\_cmplx8\_div \_\_kmpc\_atomic\_cmplx8\_div\_cpt \_\_kmpc\_atomic\_cmplx8\_div\_cpt\_rev \_\_kmpc\_atomic\_cmplx8\_div\_rev \_\_kmpc\_atomic\_cmplx8\_mul kmpc\_atomic\_cmplx8\_mul\_cpt \_\_kmpc\_atomic\_cmplx8\_rd \_\_kmpc\_atomic\_cmplx8\_sub \_\_kmpc\_atomic\_cmplx8\_sub\_cpt \_\_kmpc\_atomic\_cmplx8\_sub\_cpt\_rev \_\_kmpc\_atomic\_cmplx8\_sub\_rev \_\_kmpc\_atomic\_cmplx8\_swp \_\_kmpc\_atomic\_cmplx8\_wr \_\_kmpc\_atomic\_cmplx10\_add \_\_kmpc\_atomic\_cmplx10\_add\_cpt \_\_kmpc\_atomic\_cmplx10\_div \_\_kmpc\_atomic\_cmplx10\_div\_cpt \_\_kmpc\_atomic\_cmplx10\_div\_cpt\_rev \_\_kmpc\_atomic\_cmplx10\_div\_rev \_\_kmpc\_atomic\_cmplx10\_mul \_\_kmpc\_atomic\_cmplx10\_mul\_cpt \_\_kmpc\_atomic\_cmplx10\_rd kmpc\_atomic\_cmplx10\_sub kmpc\_atomic\_cmplx10\_sub\_cpt kmpc\_atomic\_cmplx10\_sub\_cpt\_rev \_\_kmpc\_atomic\_cmplx10\_sub\_rev \_\_kmpc\_atomic\_cmplx10\_swp \_\_kmpc\_atomic\_cmplx10\_wr \_\_kmpc\_atomic\_cmplx16\_add \_\_kmpc\_atomic\_cmplx16\_add\_cpt kmpc\_atomic\_cmplx16\_div \_\_kmpc\_atomic\_cmplx16\_div\_cpt \_\_kmpc\_atomic\_cmplx16\_div\_cpt\_rev \_\_kmpc\_atomic\_cmplx16\_div\_rev \_\_kmpc\_atomic\_cmplx16\_mul \_\_kmpc\_atomic\_cmplx16\_mul\_cpt kmpc\_atomic\_cmplx16\_rd \_\_kmpc\_atomic\_cmplx16\_sub \_\_kmpc\_atomic\_cmplx16\_sub\_cpt \_\_kmpc\_atomic\_cmplx16\_sub\_cpt\_rev \_\_kmpc\_atomic\_cmplx16\_swp kmpc\_atomic\_cmplx16\_wr

## <span id="page-27-7"></span><span id="page-27-0"></span>**5.2 Wait/Release operations**

• enum [flag\\_type](#page-27-3) { [flag32,](#page-27-4) [flag64,](#page-27-5) [flag\\_oncore](#page-27-6) }

## <span id="page-27-1"></span>**5.2.1 Detailed Description**

The definitions and functions here implement the lowest level thread synchronizations of suspending a thread and awaking it. They are used to build higher level operations such as barriers and fork/join.

<span id="page-27-2"></span>**5.2.2 Enumeration Type Documentation**

<span id="page-27-3"></span>**5.2.2.1 enum flag\_type**

The flag\_type describes the storage used for the flag.

**Enumerator**

<span id="page-27-5"></span><span id="page-27-4"></span>*flag32* 32 bit flags *flag64* 64 bit flags *flag\_oncore* special 64-bit flag for on-core barrier (hierarchical)

<span id="page-27-6"></span>Definition at line 38 of file kmp\_wait\_release.h.

## <span id="page-28-14"></span><span id="page-28-0"></span>**5.3 Basic Types**

- typedef struct [ident](#page-59-7) ident t
- #define [KMP\\_IDENT\\_IMB](#page-28-9) 0x01
- #define [KMP\\_IDENT\\_KMPC](#page-28-10) 0x02
- #define [KMP\\_IDENT\\_AUTOPAR](#page-28-11) 0x08
- #define [KMP\\_IDENT\\_ATOMIC\\_REDUCE](#page-28-3) 0x10
- #define [KMP\\_IDENT\\_BARRIER\\_EXPL](#page-28-12) 0x20
- #define [KMP\\_IDENT\\_BARRIER\\_IMPL](#page-28-13) 0x0040

#### <span id="page-28-1"></span>**5.3.1 Detailed Description**

Types that are used throughout the runtime.

<span id="page-28-2"></span>**5.3.2 Macro Definition Documentation**

<span id="page-28-3"></span>**5.3.2.1 #define KMP IDENT ATOMIC REDUCE 0x10**

Compiler generates atomic reduction option for kmpc\_reduce∗

<span id="page-28-11"></span>Definition at line 177 of file kmp.h.

<span id="page-28-4"></span>**5.3.2.2 #define KMP IDENT AUTOPAR 0x08**

Entry point generated by auto-parallelization Definition at line 175 of file kmp.h. Referenced by kmpc\_end\_serialized\_parallel().

<span id="page-28-12"></span><span id="page-28-5"></span>**5.3.2.3 #define KMP IDENT BARRIER EXPL 0x20**

To mark a 'barrier' directive in user code Definition at line 179 of file kmp.h.

<span id="page-28-13"></span><span id="page-28-6"></span>**5.3.2.4 #define KMP IDENT BARRIER IMPL 0x0040**

To Mark implicit barriers. Definition at line 181 of file kmp.h.

<span id="page-28-9"></span><span id="page-28-7"></span>**5.3.2.5 #define KMP IDENT IMB 0x01**

Values for bit flags used in the ident\_t to describe the fields. Use trampoline for internal microtasks Definition at line 170 of file kmp.h.

<span id="page-28-10"></span><span id="page-28-8"></span>**5.3.2.6 #define KMP IDENT KMPC 0x02**

Use c-style ident structure Definition at line 172 of file kmp.h.

## <span id="page-29-2"></span><span id="page-29-0"></span>**5.3.3 Typedef Documentation**

<span id="page-29-1"></span>**5.3.3.1 typedef struct ident ident\_t**

The ident structure that describes a source location.

## <span id="page-30-4"></span><span id="page-30-0"></span>**5.4 Deprecated Functions**

**Functions**

• kmp\_int32 [\\_\\_kmpc\\_ok\\_to\\_fork](#page-30-3) [\(ident\\_t](#page-29-1) ∗loc)

## <span id="page-30-1"></span>**5.4.1 Detailed Description**

Functions in this group are for backwards compatibility only, and should not be used in new code.

## <span id="page-30-2"></span>**5.4.2 Function Documentation**

```
5.4.2.1 kmp int32 kmpc ok to fork ( ident_t ∗ loc )
```
**Parameters**

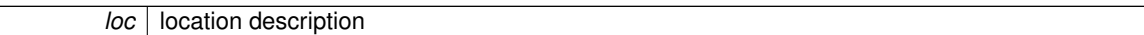

This function need not be called. It always returns TRUE.

Definition at line 161 of file kmp\_csupport.c.

## <span id="page-31-6"></span><span id="page-31-0"></span>**5.5 Startup and Shutdown**

## **Functions**

- void kmpc begin (ident t ∗loc, kmp\_int32 flags)
- void [\\_\\_kmpc\\_end](#page-31-5) [\(ident\\_t](#page-29-1) ∗loc)

## <span id="page-31-1"></span>**5.5.1 Detailed Description**

These functions are for library initialization and shutdown.

## <span id="page-31-2"></span>**5.5.2 Function Documentation**

<span id="page-31-3"></span>**5.5.2.1 void kmpc begin ( ident\_t** ∗ *loc,* **kmp int32** *flags* **)**

**Parameters**

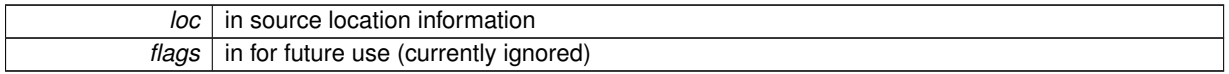

Initialize the runtime library. This call is optional; if it is not made then it will be implicitly called by attempts to use other library functions.

<span id="page-31-5"></span>Definition at line 46 of file kmp\_csupport.c.

<span id="page-31-4"></span>**5.5.2.2 void kmpc end ( ident\_t** ∗ *loc* **)**

**Parameters**

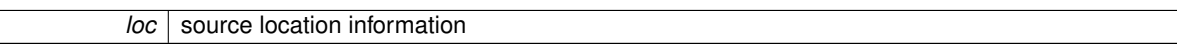

Shutdown the runtime library. This is also optional, and even if called will not do anything unless the KMP\_IGNO-RE\_MPPEND environment variable is set to zero.

Definition at line 64 of file kmp\_csupport.c.

## <span id="page-32-8"></span><span id="page-32-0"></span>**5.6 Parallel (fork/join)**

## **Typedefs**

• typedef void(\* [kmpc\\_micro](#page-32-3) )(kmp\_int32 \*global\_tid, kmp\_int32 \*bound\_tid,...)

## **Functions**

- void \_kmpc\_push\_num\_threads [\(ident\\_t](#page-29-1) \*loc, kmp\_int32 global\_tid, kmp\_int32 num\_threads)
- void kmpc\_fork\_call [\(ident\\_t](#page-29-1) \*loc, kmp\_int32 argc, [kmpc\\_micro](#page-32-3) microtask,...)
- void [\\_\\_kmpc\\_push\\_num\\_teams](#page-33-5) [\(ident\\_t](#page-29-1) ∗loc, kmp\_int32 global\_tid, kmp\_int32 num\_teams, kmp\_int32 num- \_threads)
- void kmpc fork teams (ident t ∗loc, kmp\_int32 argc, [kmpc\\_micro](#page-32-3) microtask,...)
- void kmpc serialized parallel (ident t ∗loc, kmp\_int32 global\_tid)
- void [\\_\\_kmpc\\_end\\_serialized\\_parallel](#page-32-5) [\(ident\\_t](#page-29-1) ∗loc, kmp\_int32 global\_tid)

## <span id="page-32-1"></span>**5.6.1 Detailed Description**

These functions are used for implementing #pragma omp parallel.

## <span id="page-32-2"></span>**5.6.2 Typedef Documentation**

<span id="page-32-3"></span>**5.6.2.1 typedef void(**∗ **kmpc micro)(kmp int32** ∗**global tid, kmp int32** ∗**bound tid,...)**

The type for a microtask which gets passed to  $\kappa$  kmpc\_fork\_call(). The arguments to the outlined function are

#### **Parameters**

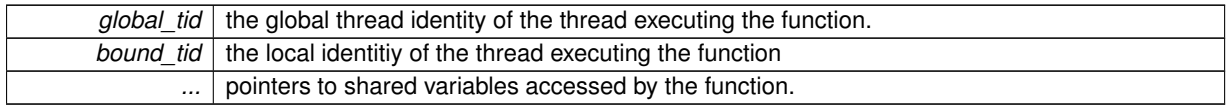

Definition at line 1283 of file kmp.h.

## <span id="page-32-4"></span>**5.6.3 Function Documentation**

<span id="page-32-5"></span>**5.6.3.1 void kmpc end serialized parallel ( ident\_t** ∗ *loc,* **kmp int32** *global tid* **)**

**Parameters**

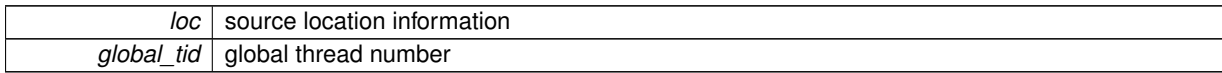

Leave a serialized parallel construct.

<span id="page-32-7"></span>Definition at line 489 of file kmp\_csupport.c.

<span id="page-32-6"></span>**5.6.3.2 void kmpc fork call ( ident\_t** ∗ *loc,* **kmp int32** *argc,* **kmpc\_micro** *microtask, ...* **)**

**Parameters**

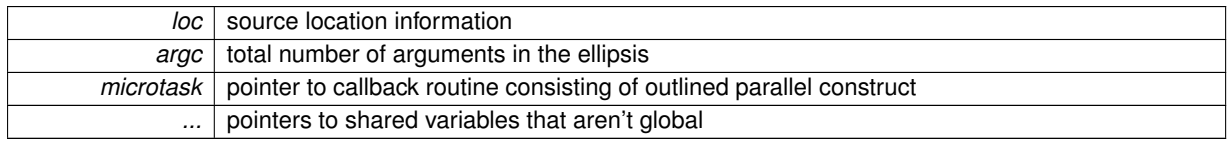

#### **Generated on Wed Sep 23 2015 13:02:36 for LLVM OpenMP**∗ **Runtime Library by Doxygen**

<span id="page-33-8"></span>Do the actual fork and call the microtask in the relevant number of threads.

<span id="page-33-6"></span>Definition at line 281 of file kmp\_csupport.c.

<span id="page-33-0"></span>**5.6.3.3 void kmpc fork teams ( ident\_t** ∗ *loc,* **kmp int32** *argc,* **kmpc\_micro** *microtask, ...* **)**

#### **Parameters**

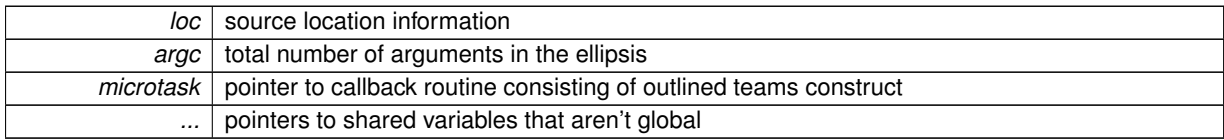

Do the actual fork and call the microtask in the relevant number of threads.

<span id="page-33-5"></span>Definition at line 385 of file kmp\_csupport.c.

<span id="page-33-1"></span>5.6.3.4 void \_kmpc\_push\_num\_teams (ident t \* loc, kmp\_int32 global\_tid, kmp\_int32 num\_teams, kmp\_int32 num\_threads)

**Parameters**

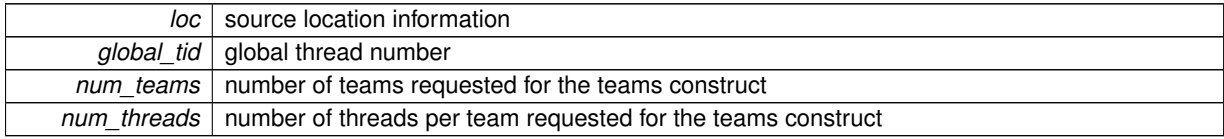

Set the number of teams to be used by the teams construct. This call is only required if the teams construct has a num teams clause or a thread limit clause (or both).

<span id="page-33-4"></span>Definition at line 367 of file kmp\_csupport.c.

<span id="page-33-2"></span>**5.6.3.5 void kmpc push num threads ( ident\_t** ∗ *loc,* **kmp int32** *global tid,* **kmp int32** *num threads* **)**

**Parameters**

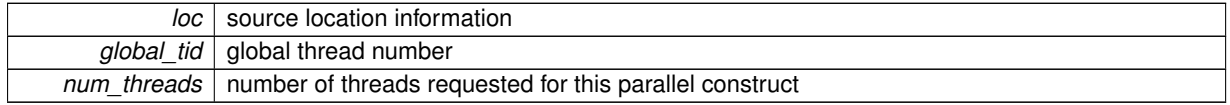

Set the number of threads to be used by the next fork spawned by this thread. This call is only required if the parallel construct has a num\_threads clause.

<span id="page-33-7"></span>Definition at line 240 of file kmp\_csupport.c.

#### <span id="page-33-3"></span>**5.6.3.6 void kmpc serialized parallel ( ident\_t** ∗ *loc,* **kmp int32** *global tid* **)**

**Parameters**

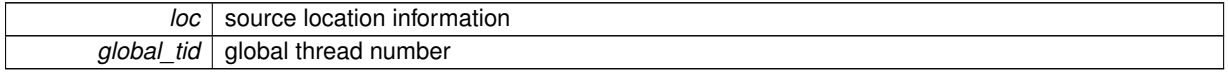

Enter a serialized parallel construct. This interface is used to handle a conditional parallel region, like this,

#pragma omp parallel if (condition)

when the condition is false.

Definition at line 474 of file kmp\_csupport.c.

## <span id="page-34-8"></span><span id="page-34-0"></span>**5.7 Thread Information**

## **Functions**

- kmp\_int32 [\\_\\_kmpc\\_global\\_thread\\_num](#page-35-2) [\(ident\\_t](#page-29-1) ∗loc)
- kmp\_int32 [\\_\\_kmpc\\_global\\_num\\_threads](#page-34-6) [\(ident\\_t](#page-29-1) ∗loc)
- kmp\_int32 [\\_\\_kmpc\\_bound\\_thread\\_num](#page-34-7) [\(ident\\_t](#page-29-1) ∗loc)
- kmp\_int32 [\\_\\_kmpc\\_bound\\_num\\_threads](#page-34-3) [\(ident\\_t](#page-29-1) ∗loc)
- kmp\_int32 kmpc\_in\_parallel [\(ident\\_t](#page-29-1) ∗loc)

#### <span id="page-34-1"></span>**5.7.1 Detailed Description**

These functions return information about the currently executing thread.

#### <span id="page-34-2"></span>**5.7.2 Function Documentation**

<span id="page-34-3"></span>**5.7.2.1 kmp int32 kmpc bound num threads ( ident\_t** ∗ *loc* **)**

#### **Parameters**

*loc* | Source location information.

#### **Returns**

The number of threads in the innermost active parallel construct.

<span id="page-34-7"></span>Definition at line 147 of file kmp\_csupport.c.

<span id="page-34-4"></span>**5.7.2.2 kmp int32 kmpc bound thread num ( ident\_t** ∗ *loc* **)**

#### **Parameters**

*loc* | Source location information.

#### **Returns**

The thread number of the calling thread in the innermost active parallel construct.

<span id="page-34-6"></span>Definition at line 135 of file kmp\_csupport.c.

#### <span id="page-34-5"></span>**5.7.2.3 kmp int32 kmpc global num threads ( ident\_t** ∗ *loc* **)**

**Parameters**

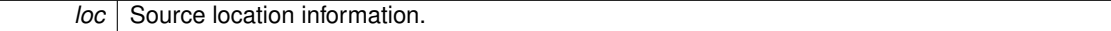

#### **Returns**

The number of threads under control of the OpenMP<sup>\*</sup> runtime

This function can be called in any context. It returns the total number of threads under the control of the OpenMP runtime. That is not a number that can be determined by any OpenMP standard calls, since the library may be called from more than one non-OpenMP thread, and this reflects the total over all such calls. Similarly the runtime maintains underlying threads even when they are not active (since the cost of creating and destroying OS threads is high), this call counts all such threads even if they are not waiting for work.

<span id="page-35-4"></span><span id="page-35-2"></span>Definition at line 121 of file kmp\_csupport.c.

<span id="page-35-0"></span>**5.7.2.4 kmp int32 kmpc global thread num ( ident\_t** ∗ *loc* **)**

**Parameters**

```
loc Source location information.
```
**Returns**

The global thread index of the active thread.

This function can be called in any context.

If the runtime has ony been entered at the outermost level from a single (necessarily non-OpenMP∗ ) thread, then the thread number is that which would be returned by omp\_get\_thread\_num() in the outermost active parallel construct. (Or zero if there is no active parallel construct, since the master thread is necessarily thread zero).

If multiple non-OpenMP threads all enter an OpenMP construct then this will be a unique thread identifier among all the threads created by the OpenMP runtime (but the value cannote be defined in terms of OpenMP thread ids returned by omp\_get\_thread\_num()).

<span id="page-35-3"></span>Definition at line 98 of file kmp\_csupport.c.

<span id="page-35-1"></span>**5.7.2.5 kmp int32 kmpc in parallel ( ident\_t** ∗ *loc* **)**

**Parameters**

*loc* | Source location information.

**Returns**

1 if this thread is executing inside an active parallel region, zero if not.

Definition at line 225 of file kmp\_csupport.c.

Referenced by \_\_kmpc\_fork\_call().

## <span id="page-36-1"></span><span id="page-36-0"></span>**5.8 Work Sharing**

## **Enumerations**

```
sched_type {
 kmp_sch_lowerkmp_sch_statickmp_sch_guided_chunkedkmp_sch_auto = 38 ,
 kmp_sch_static_stealkmp_sch_upperkmp_ord_lowerkmp_ord_static = 66,
 kmp_ord_auto = 70 , kmp_ord_upper = 72, kmp_distribute_static_chunked = 91, kmp_distribute_static = 92,
 kmp_nm_lower = 160kmp_nm_static = 162kmp_nm_guided_chunked = 164kmp_nm_auto = 166,
 kmp_nm_ord_static = 194 , kmp_nm_ord_auto = 198 , kmp_nm_upper = 200, kmp_sch_default = kmp_sch-
 _static }
```
## **Functions**

- kmp\_int32 [\\_\\_kmpc\\_master](#page-43-5) [\(ident\\_t](#page-29-1) \*loc, kmp\_int32 global\_tid)
- void [\\_\\_kmpc\\_end\\_master](#page-41-6) [\(ident\\_t](#page-29-1) ∗loc, kmp\_int32 global\_tid)
- void kmpc\_ordered [\(ident\\_t](#page-29-1) ∗loc, kmp\_int32 gtid)
- void kmpc end ordered (ident t ∗loc, kmp\_int32 gtid)
- void kmpc critical (ident t ∗loc, kmp\_int32 global\_tid, kmp\_critical\_name ∗crit)
- void kmpc\_end\_critical [\(ident\\_t](#page-29-1) ∗loc, kmp\_int32 global\_tid, kmp\_critical\_name ∗crit)
- kmp\_int32 [\\_\\_kmpc\\_single](#page-43-7) [\(ident\\_t](#page-29-1) ∗loc, kmp\_int32 global\_tid)
- void kmpc end single (ident t ∗loc, kmp\_int32 global\_tid)
- void kmpc for static fini (ident t ∗loc, kmp\_int32 global\_tid)
- void kmpc\_dispatch\_init\_4 [\(ident\\_t](#page-29-1) ∗loc, kmp\_int32 gtid, enum [sched\\_type](#page-37-2) schedule, kmp\_int32 lb, kmp\_int32 ub, kmp\_int32 st, kmp\_int32 chunk)
- void alkmpcadispatchainit 4u (identat ∗loc, kmpaint32 gtid, enum schedaltype schedule, kmpauint32 lb, kmp-\_uint32 ub, kmp\_int32 st, kmp\_int32 chunk)
- void [\\_\\_kmpc\\_dispatch\\_init\\_8](#page-39-8) [\(ident\\_t](#page-29-1) ∗loc, kmp\_int32 gtid, enum [sched\\_type](#page-37-2) schedule, kmp\_int64 lb, kmp\_int64 ub, kmp\_int64 st, kmp\_int64 chunk)
- void kmpc\_dispatch\_init\_8u [\(ident\\_t](#page-29-1) ∗loc, kmp\_int32 gtid, enum [sched\\_type](#page-37-2) schedule, kmp\_uint64 lb, kmp-\_uint64 ub, kmp\_int64 st, kmp\_int64 chunk)
- void kmpc\_dist\_dispatch\_init\_4 [\(ident\\_t](#page-29-1) ∗loc, kmp\_int32 gtid, enum [sched\\_type](#page-37-2) schedule, kmp\_int32 ∗p\_last, kmp\_int32 lb, kmp\_int32 ub, kmp\_int32 st, kmp\_int32 chunk)
- int [\\_\\_kmpc\\_dispatch\\_next\\_4](#page-39-6) [\(ident\\_t](#page-29-1) ∗loc, kmp\_int32 gtid, kmp\_int32 ∗p\_last, kmp\_int32 ∗p\_lb, kmp\_int32 ∗p\_ub, kmp\_int32 ∗p\_st)
- int [\\_\\_kmpc\\_dispatch\\_next\\_4u](#page-40-6) [\(ident\\_t](#page-29-1) ∗loc, kmp\_int32 gtid, kmp\_int32 ∗p\_last, kmp\_uint32 ∗p\_lb, kmp\_ uint32 ∗p\_ub, kmp\_int32 ∗p\_st)
- int kmpc\_dispatch\_next\_8 [\(ident\\_t](#page-29-1) ∗loc, kmp\_int32 gtid, kmp\_int32 ∗p\_last, kmp\_int64 ∗p\_lb, kmp\_int64 ∗p\_ub, kmp\_int64 ∗p\_st)
- int kmpc\_dispatch\_next\_8u [\(ident\\_t](#page-29-1) ∗loc, kmp\_int32 gtid, kmp\_int32 ∗p\_last, kmp\_uint64 ∗p\_lb, kmp\_uint64  $*$ p ub, kmp int64  $*$ p st)
- void kmpc dispatch fini 4 (ident t ∗loc, kmp\_int32 gtid)
- void kmpc dispatch fini 8 (ident t ∗loc, kmp\_int32 gtid)
- void kmpc dispatch fini 4u (ident t ∗loc, kmp\_int32 gtid)
- void kmpc dispatch fini 8u (ident t ∗loc, kmp\_int32 gtid)
- void [\\_\\_kmpc\\_for\\_static\\_init\\_4](#page-42-6) [\(ident\\_t](#page-29-1) ∗loc, kmp\_int32 gtid, kmp\_int32 schedtype, kmp\_int32 ∗plastiter, kmp- \_int32 ∗plower, kmp\_int32 ∗pupper, kmp\_int32 ∗pstride, kmp\_int32 incr, kmp\_int32 chunk)
- void kmpc for static init 4u (ident t ∗loc, kmp\_int32 gtid, kmp\_int32 schedtype, kmp\_int32 ∗plastiter, kmp\_uint32 ∗plower, kmp\_uint32 ∗pupper, kmp\_int32 ∗pstride, kmp\_int32 incr, kmp\_int32 chunk)
- void kmpc for static init 8 (ident t ∗loc, kmp\_int32 gtid, kmp\_int32 schedtype, kmp\_int32 ∗plastiter, kmp-\_int64 ∗plower, kmp\_int64 ∗pupper, kmp\_int64 ∗pstride, kmp\_int64 incr, kmp\_int64 chunk)
- void alkmpc for staticatinit 8u (ident t ∗loc, kmp\_int32 gtid, kmp\_int32 schedtype, kmp\_int32 ∗plastiter, kmp\_uint64 ∗plower, kmp\_uint64 ∗pupper, kmp\_int64 ∗pstride, kmp\_int64 incr, kmp\_int64 chunk)
- <span id="page-37-12"></span>• void [\\_\\_kmpc\\_dist\\_for\\_static\\_init\\_4](#page-40-9) [\(ident\\_t](#page-29-1) ∗loc, kmp\_int32 gtid, kmp\_int32 schedule, kmp\_int32 ∗plastiter, kmp\_int32 ∗plower, kmp\_int32 ∗pupper, kmp\_int32 ∗pupperD, kmp\_int32 ∗pstride, kmp\_int32 incr, kmp\_int32 chunk)
- void kmpc\_dist\_for\_static\_init\_4u [\(ident\\_t](#page-29-1) ∗loc, kmp\_int32 gtid, kmp\_int32 schedule, kmp\_int32 ∗plastiter, kmp\_uint32 ∗plower, kmp\_uint32 ∗pupper, kmp\_uint32 ∗pupperD, kmp\_int32 ∗pstride, kmp\_int32 incr, kmp-\_int32 chunk)
- void kmpc dist for static init 8 (ident t ∗loc, kmp int32 gtid, kmp int32 schedule, kmp int32 ∗plastiter, kmp\_int64 ∗plower, kmp\_int64 ∗pupper, kmp\_int64 ∗pupperD, kmp\_int64 ∗pstride, kmp\_int64 incr, kmp\_int64 chunk)
- void kmpc\_dist\_for\_static\_init\_8u [\(ident\\_t](#page-29-1) ∗loc, kmp\_int32 gtid, kmp\_int32 schedule, kmp\_int32 ∗plastiter, kmp\_uint64 ∗plower, kmp\_uint64 ∗pupper, kmp\_uint64 ∗pupperD, kmp\_int64 ∗pstride, kmp\_int64 incr, kmp-\_int64 chunk)
- void [\\_\\_kmpc\\_team\\_static\\_init\\_4](#page-43-10) [\(ident\\_t](#page-29-1) ∗loc, kmp\_int32 gtid, kmp\_int32 ∗p\_last, kmp\_int32 ∗p\_lb, kmp\_ int32 ∗p\_ub, kmp\_int32 ∗p\_st, kmp\_int32 incr, kmp\_int32 chunk)
- void [\\_\\_kmpc\\_team\\_static\\_init\\_4u](#page-44-4) [\(ident\\_t](#page-29-1) ∗loc, kmp\_int32 gtid, kmp\_int32 ∗p\_last, kmp\_uint32 ∗p\_lb, kmp\_ uint32 ∗p\_ub, kmp\_int32 ∗p\_st, kmp\_int32 incr, kmp\_int32 chunk)
- void kmpc\_team\_static\_init\_8 [\(ident\\_t](#page-29-1) ∗loc, kmp\_int32 gtid, kmp\_int32 ∗p\_last, kmp\_int64 ∗p\_lb, kmp\_int64  $*$ p\_ub, kmp\_int64  $*$ p\_st, kmp\_int64 incr, kmp\_int64 chunk)
- void kmpc\_team\_static\_init\_8u [\(ident\\_t](#page-29-1) ∗loc, kmp\_int32 gtid, kmp\_int32 ∗p\_last, kmp\_uint64 ∗p\_lb, kmp\_uint64 ∗p\_ub, kmp\_int64 ∗p\_st, kmp\_int64 incr, kmp\_int64 chunk)

#### <span id="page-37-0"></span>**5.8.1 Detailed Description**

These functions are used for implementing #pragma omp for, #pragma omp sections, #pragma omp single and #pragma omp master constructs.

When handling loops, there are different functions for each of the signed and unsigned 32 and 64 bit integer types which have the name suffixes  $\frac{4}{4}$ ,  $\frac{4u}{8}$  and  $\frac{8u}{8}$ . The semantics of each of the functions is the same, so they are only described once.

Static loop scheduling is handled by [\\_\\_kmpc\\_for\\_static\\_init\\_4](#page-42-6) and friends. Only a single call is needed, since the iterations to be executed by any give thread can be determined as soon as the loop parameters are known.

Dynamic scheduling is handled by the [\\_\\_kmpc\\_dispatch\\_init\\_4](#page-39-5) and [\\_\\_kmpc\\_dispatch\\_next\\_4](#page-39-6) functions. The init function is called once in each thread outside the loop, while the next function is called each time that the previous chunk of work has been exhausted.

#### <span id="page-37-1"></span>**5.8.2 Enumeration Type Documentation**

#### <span id="page-37-2"></span>**5.8.2.1 enum sched\_type**

Describes the loop schedule to be used for a parallel for loop.

#### **Enumerator**

<span id="page-37-11"></span><span id="page-37-10"></span><span id="page-37-9"></span><span id="page-37-8"></span><span id="page-37-7"></span><span id="page-37-6"></span><span id="page-37-5"></span><span id="page-37-4"></span><span id="page-37-3"></span>*kmp\_sch\_lower* lower bound for unordered values *kmp\_sch\_static* static unspecialized *kmp\_sch\_guided\_chunked* guided unspecialized *kmp\_sch\_auto* auto *kmp\_sch\_static\_steal* accessible only through KMP\_SCHEDULE environment variable *kmp\_sch\_upper\_upper* bound for unordered values *kmp\_ord\_lower\_lower bound for ordered values, must be power of 2 kmp\_ord\_static* ordered static unspecialized *kmp\_ord\_auto* ordered auto

<span id="page-38-21"></span><span id="page-38-11"></span><span id="page-38-10"></span><span id="page-38-9"></span><span id="page-38-8"></span><span id="page-38-7"></span><span id="page-38-6"></span>*kmp\_ord\_upper* upper bound for ordered values *kmp\_distribute\_static\_chunked* distribute static chunked *kmp\_distribute\_static* distribute static unspecialized *kmp\_nm\_lower* lower bound for nomerge values *kmp\_nm\_static* static unspecialized *kmp\_nm\_guided\_chunked* guided unspecialized *kmp\_nm\_auto* auto *kmp\_nm\_ord\_static* ordered static unspecialized *kmp\_nm\_ord\_auto* auto *kmp\_nm\_upper* upper bound for nomerge values *kmp\_sch\_default* default scheduling algorithm

<span id="page-38-16"></span><span id="page-38-15"></span><span id="page-38-14"></span><span id="page-38-13"></span><span id="page-38-12"></span>Definition at line 294 of file kmp.h.

#### <span id="page-38-0"></span>**5.8.3 Function Documentation**

<span id="page-38-1"></span>**5.8.3.1 void kmpc critical ( ident\_t** ∗ *loc,* **kmp int32** *global tid,* **kmp critical name** ∗ *crit* **)**

**Parameters**

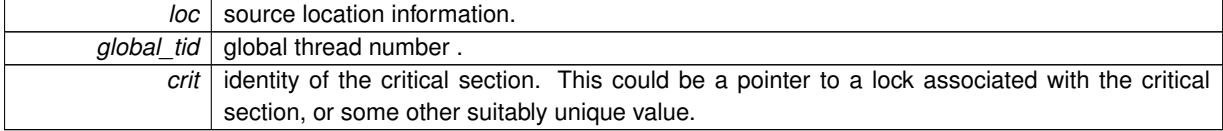

Enter code protected by a critical construct. This function blocks until the executing thread can enter the critical section.

<span id="page-38-17"></span>Definition at line 1119 of file kmp\_csupport.c.

<span id="page-38-2"></span>**5.8.3.2 void kmpc dispatch fini 4 ( ident\_t** ∗ *loc,* **kmp int32** *gtid* **)**

#### **Parameters**

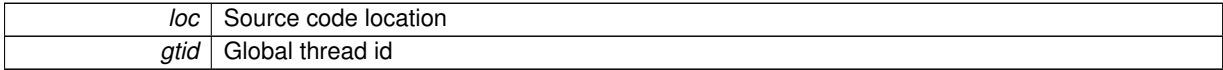

Mark the end of a dynamic loop.

<span id="page-38-19"></span>Definition at line 2458 of file kmp\_dispatch.cpp.

<span id="page-38-3"></span>**5.8.3.3 void kmpc dispatch fini 4u ( ident\_t** ∗ *loc,* **kmp int32** *gtid* **)**

See [\\_\\_kmpc\\_dispatch\\_fini\\_4](#page-38-17)

<span id="page-38-18"></span>Definition at line 2476 of file kmp\_dispatch.cpp.

<span id="page-38-4"></span>**5.8.3.4 void kmpc dispatch fini 8 ( ident\_t** ∗ *loc,* **kmp int32** *gtid* **)**

See kmpc dispatch fini 4

<span id="page-38-20"></span><span id="page-38-5"></span>Definition at line 2467 of file kmp\_dispatch.cpp.

#### <span id="page-39-10"></span>**5.8.3.5 void kmpc dispatch fini 8u ( ident\_t** ∗ *loc,* **kmp int32** *gtid* **)**

See [\\_\\_kmpc\\_dispatch\\_fini\\_4](#page-38-17)

<span id="page-39-5"></span>Definition at line 2485 of file kmp\_dispatch.cpp.

<span id="page-39-0"></span>5.8.3.6 void \_\_kmpc\_dispatch\_init\_4 ( ident t \* loc, kmp\_int32 gtid, enum sched type schedule, kmp\_int32 lb, kmp\_int32 *ub,* **kmp int32** *st,* **kmp int32** *chunk* **)**

#### **Parameters**

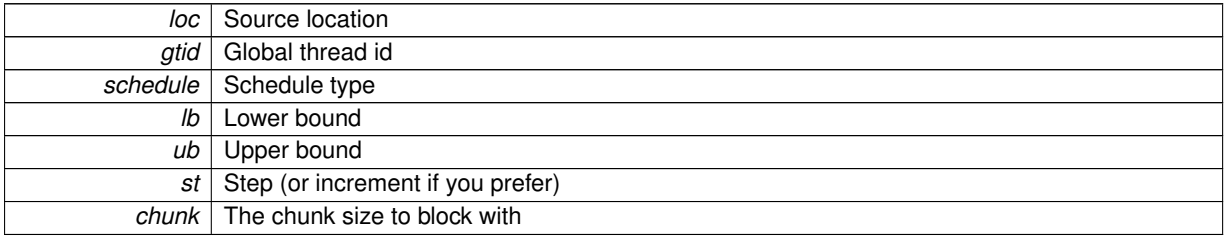

This function prepares the runtime to start a dynamically scheduled for loop, saving the loop arguments. These functions are all identical apart from the types of the arguments.

<span id="page-39-7"></span>Definition at line 2316 of file kmp\_dispatch.cpp.

<span id="page-39-1"></span>**5.8.3.7 void kmpc dispatch init 4u ( ident\_t** ∗ *loc,* **kmp int32** *gtid,* **enum sched\_type** *schedule,* **kmp uint32** *lb,* **kmp uint32** *ub,* **kmp int32** *st,* **kmp int32** *chunk* **)**

#### See [\\_\\_kmpc\\_dispatch\\_init\\_4](#page-39-5)

<span id="page-39-8"></span>Definition at line 2326 of file kmp\_dispatch.cpp.

<span id="page-39-2"></span>5.8.3.8 void \_kmpc\_dispatch\_init\_8 (ident t \* loc, kmp\_int32 gtid, enum sched type schedule, kmp\_int64 lb, kmp\_int64 *ub,* **kmp int64** *st,* **kmp int64** *chunk* **)**

See kmpc dispatch init 4

<span id="page-39-9"></span>Definition at line 2337 of file kmp\_dispatch.cpp.

<span id="page-39-3"></span>**5.8.3.9 void kmpc dispatch init 8u ( ident\_t** ∗ *loc,* **kmp int32** *gtid,* **enum sched\_type** *schedule,* **kmp uint64** *lb,* **kmp uint64** *ub,* **kmp int64** *st,* **kmp int64** *chunk* **)**

See kmpc dispatch init 4

<span id="page-39-6"></span>Definition at line 2349 of file kmp\_dispatch.cpp.

<span id="page-39-4"></span>5.8.3.10 int \_kmpc\_dispatch\_next\_4 (ident\_t \* loc, kmp\_int32 gtid, kmp\_int32 \* p\_last, kmp\_int32 \* p\_lb, kmp\_int32 \* p\_ub, **kmp int32** ∗ *p st* **)**

#### **Parameters**

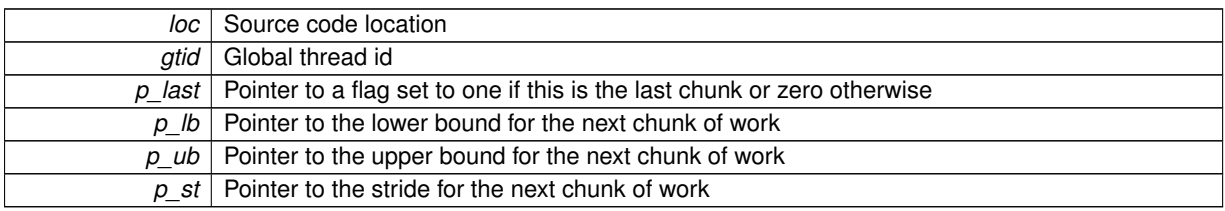

<span id="page-40-10"></span>**Returns**

one if there is work to be done, zero otherwise

Get the next dynamically allocated chunk of work for this thread. If there is no more work, then the lb,ub and stride need not be modified.

<span id="page-40-6"></span>Definition at line 2415 of file kmp\_dispatch.cpp.

<span id="page-40-0"></span>5.8.3.11 int \_kmpc\_dispatch\_next\_4u (ident t \* loc, kmp\_int32 gtid, kmp\_int32 \* p\_last, kmp\_uint32 \* p\_lb, kmp\_uint32 \* *p ub,* **kmp int32** ∗ *p st* **)**

See kmpc dispatch\_next\_4

<span id="page-40-7"></span>Definition at line 2425 of file kmp\_dispatch.cpp.

<span id="page-40-1"></span>5.8.3.12 int \_kmpc\_dispatch\_next\_8 (ident  $t * loc$ , kmp\_int32 atid, kmp\_int32  $*$  p\_last, kmp\_int64  $*$  p\_lb, kmp\_int64  $*$  p\_ub. **kmp int64** ∗ *p st* **)**

See kmpc dispatch next 4

<span id="page-40-8"></span>Definition at line 2435 of file kmp\_dispatch.cpp.

<span id="page-40-2"></span>5.8.3.13 int \_kmpc\_dispatch\_next\_8u (ident t \* loc, kmp\_int32 gtid, kmp\_int32 \* p\_last, kmp\_uint64 \* p\_lb, kmp\_uint64 \* *p ub,* **kmp int64** ∗ *p st* **)**

See kmpc dispatch\_next\_4

<span id="page-40-5"></span>Definition at line 2445 of file kmp\_dispatch.cpp.

<span id="page-40-3"></span>5.8.3.14 void \_kmpc\_dist\_dispatch\_init\_4 ( ident t \* loc, kmp\_int32 gtid, enum sched type schedule, kmp\_int32 \* p\_last, **kmp int32** *lb,* **kmp int32** *ub,* **kmp int32** *st,* **kmp int32** *chunk* **)**

See [\\_\\_kmpc\\_dispatch\\_init\\_4](#page-39-5)

Difference from \_\_kmpc\_dispatch\_init set of functions is these functions are called for composite distribute parallel for construct. Thus before regular iterations dispatching we need to calc per-team iteration space.

These functions are all identical apart from the types of the arguments.

<span id="page-40-9"></span>Definition at line 2367 of file kmp\_dispatch.cpp.

<span id="page-40-4"></span>5.8.3.15 void \_kmpc\_dist\_for\_static\_init\_4 ( ident t \* loc, kmp\_int32 gtid, kmp\_int32 schedule, kmp\_int32 \* plastiter, kmp\_int32 \* plower, kmp\_int32 \* pupper, kmp\_int32 \* pupperD, kmp\_int32 \* pstride, kmp\_int32 incr, kmp\_int32 *chunk* **)**

#### **Parameters**

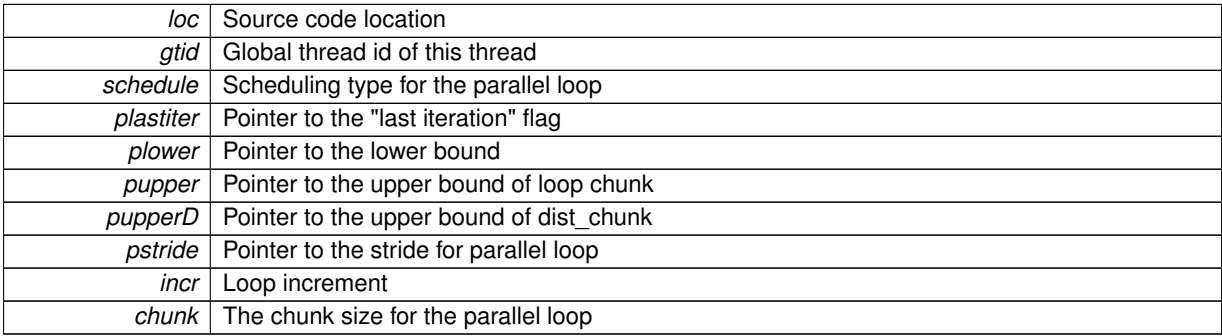

<span id="page-41-12"></span>Each of the four functions here are identical apart from the argument types.

The functions compute the upper and lower bounds and strides to be used for the set of iterations to be executed by the current thread from the statically scheduled loop that is described by the initial values of the bounds, strides, increment and chunks for parallel loop and distribute constructs.

<span id="page-41-9"></span>Definition at line 809 of file kmp\_sched.cpp.

<span id="page-41-0"></span>5.8.3.16 void \_kmpc\_dist\_for\_static\_init\_4u (ident\_t \* loc, kmp\_int32 gtid, kmp\_int32 schedule, kmp\_int32 \* plastiter, kmp\_uint32 \* plower, kmp\_uint32 \* pupper, kmp\_uint32 \* pupperD, kmp\_int32 \* pstride, kmp\_int32 incr, kmp\_int32 *chunk* **)**

See kmpc dist for static init 4

<span id="page-41-10"></span>Definition at line 822 of file kmp\_sched.cpp.

<span id="page-41-1"></span>5.8.3.17 void \_kmpc\_dist\_for\_static\_init\_8 ( ident t \* loc, kmp\_int32 gtid, kmp\_int32 schedule, kmp\_int32 \* plastiter, kmp\_int64 \* plower, kmp\_int64 \* pupper, kmp\_int64 \* pupperD, kmp\_int64 \* pstride, kmp\_int64 incr, kmp\_int64 *chunk* **)**

See kmpc dist for static init 4

<span id="page-41-11"></span>Definition at line 835 of file kmp\_sched.cpp.

<span id="page-41-2"></span>5.8.3.18 void \_kmpc\_dist\_for\_static\_init\_8u (ident t \* loc, kmp\_int32 gtid, kmp\_int32 schedule, kmp\_int32 \* plastiter, kmp\_uint64 \* plower, kmp\_uint64 \* pupper, kmp\_uint64 \* pupperD, kmp\_int64 \* pstride, kmp\_int64 incr, kmp\_int64 *chunk* **)**

See [\\_\\_kmpc\\_dist\\_for\\_static\\_init\\_4](#page-40-9)

<span id="page-41-8"></span>Definition at line 848 of file kmp\_sched.cpp.

<span id="page-41-3"></span>**5.8.3.19 void kmpc end critical ( ident\_t** ∗ *loc,* **kmp int32** *global tid,* **kmp critical name** ∗ *crit* **)**

**Parameters**

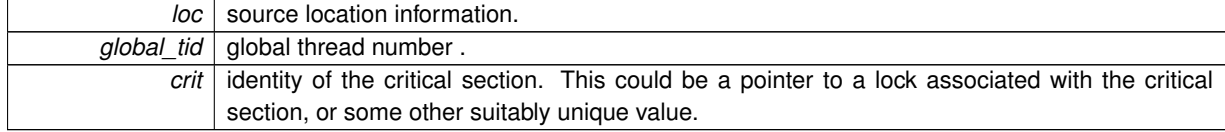

Leave a critical section, releasing any lock that was held during its execution.

<span id="page-41-6"></span>Definition at line 1219 of file kmp\_csupport.c.

<span id="page-41-4"></span>**5.8.3.20 void kmpc end master ( ident\_t** ∗ *loc,* **kmp int32** *global tid* **)**

**Parameters**

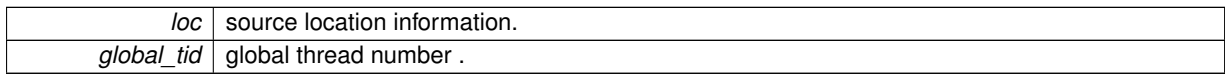

Mark the end of a master region. This should only be called by the thread that executes the master region. Definition at line 789 of file kmp\_csupport.c.

<span id="page-41-7"></span><span id="page-41-5"></span>**5.8.3.21 void kmpc end ordered ( ident\_t** ∗ *loc,* **kmp int32** *gtid* **)**

<span id="page-42-8"></span>**Parameters**

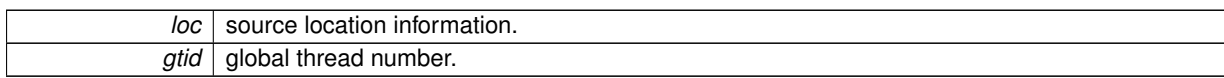

End execution of an ordered construct.

<span id="page-42-4"></span>Definition at line 889 of file kmp\_csupport.c.

<span id="page-42-0"></span>**5.8.3.22 void kmpc end single ( ident\_t** ∗ *loc,* **kmp int32** *global tid* **)**

**Parameters**

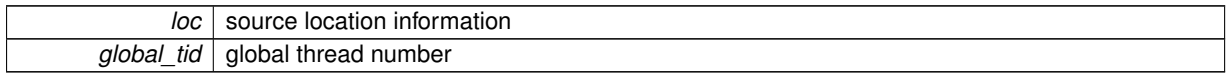

Mark the end of a single construct. This function should only be called by the thread that executed the block of code protected by the single construct.

<span id="page-42-5"></span>Definition at line 1456 of file kmp\_csupport.c.

<span id="page-42-1"></span>**5.8.3.23 void kmpc for static fini ( ident\_t** ∗ *loc,* **kmp int32** *global tid* **)**

**Parameters**

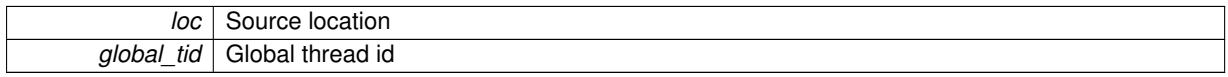

Mark the end of a statically scheduled loop.

<span id="page-42-6"></span>Definition at line 1483 of file kmp\_csupport.c.

<span id="page-42-2"></span>5.8.3.24 void \_kmpc\_for\_static\_init\_4 (ident t \* loc, kmp\_int32 gtid, kmp\_int32 schedtype, kmp\_int32 \* plastiter, kmp\_int32 ∗ *plower,* **kmp int32** ∗ *pupper,* **kmp int32** ∗ *pstride,* **kmp int32** *incr,* **kmp int32** *chunk* **)**

#### **Parameters**

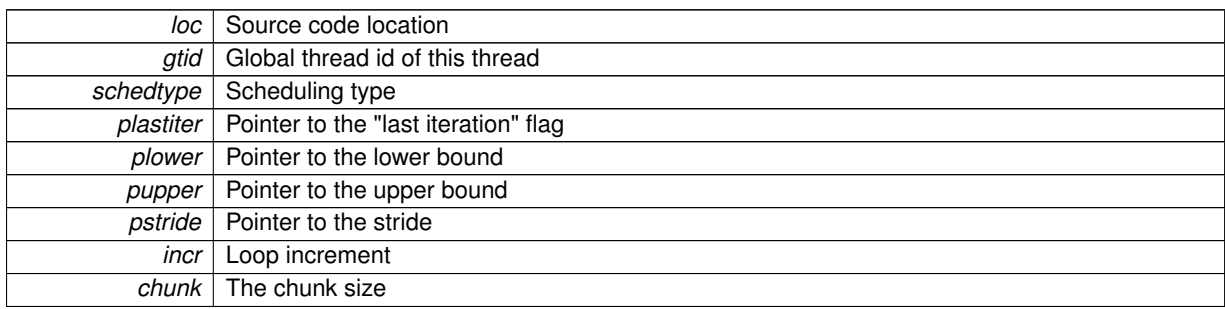

Each of the four functions here are identical apart from the argument types.

The functions compute the upper and lower bounds and stride to be used for the set of iterations to be executed by the current thread from the statically scheduled loop that is described by the initial values of the bounds, stride, increment and chunk size.

<span id="page-42-7"></span>Definition at line 739 of file kmp\_sched.cpp.

<span id="page-42-3"></span>5.8.3.25 void \_kmpc\_for\_static\_init\_4u (ident t \* loc, kmp\_int32 gtid, kmp\_int32 schedtype, kmp\_int32 \* plastiter, **kmp uint32** ∗ *plower,* **kmp uint32** ∗ *pupper,* **kmp int32** ∗ *pstride,* **kmp int32** *incr,* **kmp int32** *chunk* **)**

See [\\_\\_kmpc\\_for\\_static\\_init\\_4](#page-42-6)

<span id="page-43-11"></span><span id="page-43-8"></span>Definition at line 751 of file kmp\_sched.cpp.

<span id="page-43-0"></span>5.8.3.26 void \_kmpc\_for\_static\_init\_8 (ident\_t \* loc, kmp\_int32 gtid, kmp\_int32 schedtype, kmp\_int32 \* plastiter, kmp\_int64 ∗ *plower,* **kmp int64** ∗ *pupper,* **kmp int64** ∗ *pstride,* **kmp int64** *incr,* **kmp int64** *chunk* **)**

See [\\_\\_kmpc\\_for\\_static\\_init\\_4](#page-42-6)

<span id="page-43-9"></span>Definition at line 763 of file kmp\_sched.cpp.

<span id="page-43-1"></span>5.8.3.27 void \_kmpc\_for\_static\_init\_8u (ident t \* loc, kmp\_int32 gtid, kmp\_int32 schedtype, kmp\_int32 \* plastiter, **kmp uint64** ∗ *plower,* **kmp uint64** ∗ *pupper,* **kmp int64** ∗ *pstride,* **kmp int64** *incr,* **kmp int64** *chunk* **)**

See [\\_\\_kmpc\\_for\\_static\\_init\\_4](#page-42-6)

<span id="page-43-5"></span>Definition at line 775 of file kmp\_sched.cpp.

<span id="page-43-2"></span>**5.8.3.28 kmp int32 kmpc master ( ident\_t** ∗ *loc,* **kmp int32** *global tid* **)**

**Parameters**

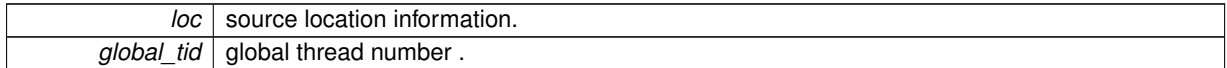

**Returns**

1 if this thread should execute the master block, 0 otherwise.

Definition at line 733 of file kmp\_csupport.c.

<span id="page-43-6"></span>Referenced by \_\_kmpc\_barrier\_master\_nowait().

<span id="page-43-3"></span>**5.8.3.29 void kmpc ordered ( ident\_t** ∗ *loc,* **kmp int32** *gtid* **)**

**Parameters**

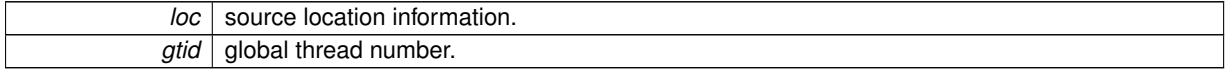

Start execution of an ordered construct.

<span id="page-43-7"></span>Definition at line 825 of file kmp\_csupport.c.

<span id="page-43-4"></span>**5.8.3.30 kmp int32 kmpc single ( ident\_t** ∗ *loc,* **kmp int32** *global tid* **)**

**Parameters**

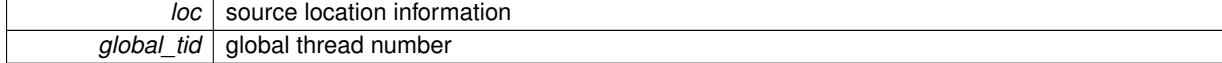

**Returns**

One if this thread should execute the single construct, zero otherwise.

Test whether to execute a single construct. There are no implicit barriers in the two "single" calls, rather the compiler should introduce an explicit barrier if it is required.

<span id="page-43-10"></span>Definition at line 1411 of file kmp\_csupport.c.

<span id="page-44-7"></span><span id="page-44-0"></span>5.8.3.31 void \_kmpc\_team\_static\_init\_4 ( ident\_t \* loc, kmp\_int32 gtid, kmp\_int32 \* p\_last, kmp\_int32 \* p\_lb, kmp\_int32 \* *p ub,* **kmp int32** ∗ *p st,* **kmp int32** *incr,* **kmp int32** *chunk* **)**

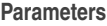

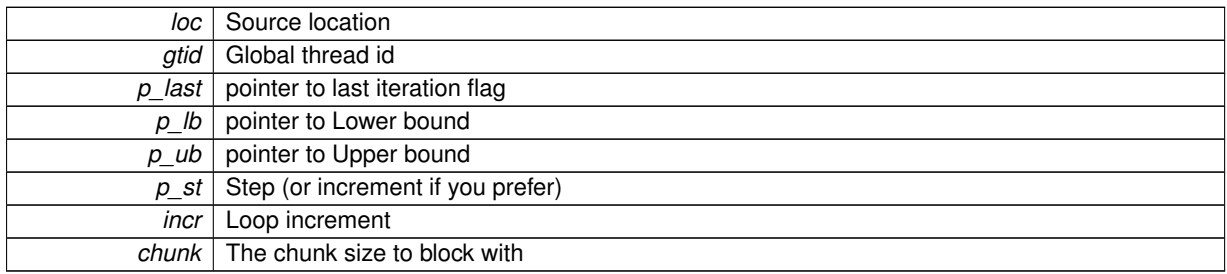

The functions compute the upper and lower bounds and stride to be used for the set of iterations to be executed by the current team from the statically scheduled loop that is described by the initial values of the bounds, stride, increment and chunk for the distribute construct as part of composite distribute parallel loop construct. These functions are all identical apart from the types of the arguments.

<span id="page-44-4"></span>Definition at line 886 of file kmp\_sched.cpp.

<span id="page-44-1"></span>5.8.3.32 void \_kmpc\_team\_static\_init\_4u (ident t \* loc, kmp\_int32 gtid, kmp\_int32 \* p\_last, kmp\_uint32 \* p\_lb, kmp\_uint32 ∗ *p ub,* **kmp int32** ∗ *p st,* **kmp int32** *incr,* **kmp int32** *chunk* **)**

See kmpc\_team\_static\_init\_4

<span id="page-44-5"></span>Definition at line 898 of file kmp\_sched.cpp.

<span id="page-44-2"></span>5.8.3.33 void \_kmpc\_team\_static\_init\_8 (ident\_t \* loc, kmp\_int32 gtid, kmp\_int32 \* p\_last, kmp\_int64 \* p\_lb, kmp\_int64 \* *p ub,* **kmp int64** ∗ *p st,* **kmp int64** *incr,* **kmp int64** *chunk* **)**

See [\\_\\_kmpc\\_team\\_static\\_init\\_4](#page-43-10)

<span id="page-44-6"></span>Definition at line 910 of file kmp\_sched.cpp.

<span id="page-44-3"></span>5.8.3.34 void \_kmpc\_team\_static\_init\_8u (ident\_t \* loc, kmp\_int32 gtid, kmp\_int32 \* p\_last, kmp\_uint64 \* p\_lb, kmp\_uint64 ∗ *p ub,* **kmp int64** ∗ *p st,* **kmp int64** *incr,* **kmp int64** *chunk* **)**

See [\\_\\_kmpc\\_team\\_static\\_init\\_4](#page-43-10)

Definition at line 922 of file kmp\_sched.cpp.

## <span id="page-45-8"></span><span id="page-45-0"></span>**5.9 Synchronization**

## **Functions**

- void kmpc flush (ident t ∗loc)
- void [\\_\\_kmpc\\_barrier](#page-45-3) [\(ident\\_t](#page-29-1) ∗loc, kmp\_int32 global\_tid)
- kmp\_int32 [\\_\\_kmpc\\_barrier\\_master](#page-45-6) [\(ident\\_t](#page-29-1) \*loc, kmp\_int32 global\_tid)
- void kmpc end barrier master (ident t ∗loc, kmp\_int32 global\_tid)
- kmp\_int32 kmpc\_barrier\_master\_nowait [\(ident\\_t](#page-29-1) \*loc, kmp\_int32 global\_tid)
- kmp\_int32 [\\_\\_kmpc\\_reduce\\_nowait](#page-47-1) [\(ident\\_t](#page-29-1) ∗loc, kmp\_int32 global\_tid, kmp\_int32 num\_vars, size\_t reduce-\_size, void ∗reduce\_data, void(∗reduce\_func)(void ∗lhs\_data, void ∗rhs\_data), kmp\_critical\_name ∗lck)
- void [\\_\\_kmpc\\_end\\_reduce\\_nowait](#page-46-5) [\(ident\\_t](#page-29-1) ∗loc, kmp\_int32 global\_tid, kmp\_critical\_name ∗lck)
- kmp\_int32 [\\_\\_kmpc\\_reduce](#page-46-8) [\(ident\\_t](#page-29-1) \*loc, kmp\_int32 global\_tid, kmp\_int32 num\_vars, size\_t reduce\_size, void ∗reduce\_data, void(∗reduce\_func)(void ∗lhs\_data, void ∗rhs\_data), kmp\_critical\_name ∗lck)
- void kmpc\_end\_reduce [\(ident\\_t](#page-29-1) ∗loc, kmp\_int32 global\_tid, kmp\_critical\_name ∗lck)

## <span id="page-45-1"></span>**5.9.1 Detailed Description**

These functions are used for implementing barriers.

## <span id="page-45-2"></span>**5.9.2 Function Documentation**

<span id="page-45-3"></span>**5.9.2.1 void kmpc barrier ( ident\_t** ∗ *loc,* **kmp int32** *global tid* **)**

#### **Parameters**

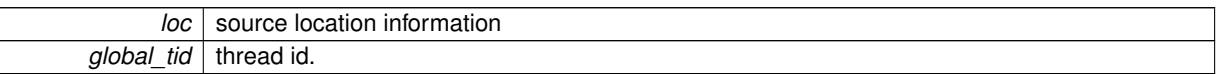

#### Execute a barrier.

<span id="page-45-6"></span>Definition at line 697 of file kmp\_csupport.c.

<span id="page-45-4"></span>**5.9.2.2 kmp int32 kmpc barrier master ( ident\_t** ∗ *loc,* **kmp int32** *global tid* **)**

#### **Parameters**

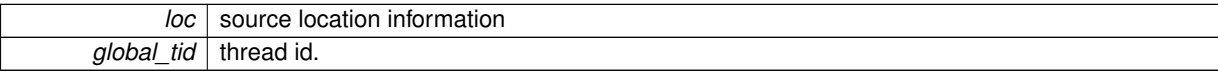

**Returns**

one if the thread should execute the master block, zero otherwise

Start execution of a combined barrier and master. The barrier is executed inside this function.

<span id="page-45-7"></span>Definition at line 1309 of file kmp\_csupport.c.

<span id="page-45-5"></span>**5.9.2.3 kmp int32 kmpc barrier master nowait ( ident\_t** ∗ *loc,* **kmp int32** *global tid* **)**

#### **Parameters**

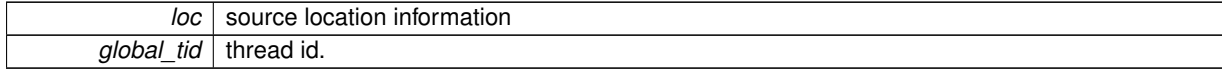

<span id="page-46-10"></span>**Returns**

one if the thread should execute the master block, zero otherwise

Start execution of a combined barrier and master(nowait) construct. The barrier is executed inside this function. There is no equivalent "end" function, since the

<span id="page-46-7"></span>Definition at line 1357 of file kmp\_csupport.c.

<span id="page-46-0"></span>**5.9.2.4 void kmpc end barrier master ( ident\_t** ∗ *loc,* **kmp int32** *global tid* **)**

**Parameters**

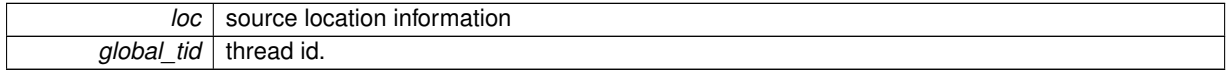

Complete the execution of a combined barrier and master. This function should only be called at the completion of the master code. Other threads will still be waiting at the barrier and this call releases them.

<span id="page-46-9"></span>Definition at line 1339 of file kmp\_csupport.c.

<span id="page-46-1"></span>**5.9.2.5 void kmpc end reduce ( ident\_t** ∗ *loc,* **kmp int32** *global tid,* **kmp critical name** ∗ *lck* **)**

**Parameters**

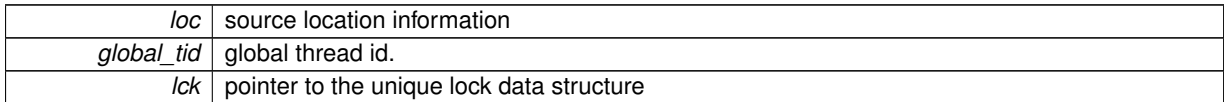

Finish the execution of a blocking reduce. The lck pointer must be the same as that used in the corresponding start function.

<span id="page-46-5"></span>Definition at line 2761 of file kmp\_csupport.c.

<span id="page-46-2"></span>**5.9.2.6 void kmpc end reduce nowait ( ident\_t** ∗ *loc,* **kmp int32** *global tid,* **kmp critical name** ∗ *lck* **)**

**Parameters**

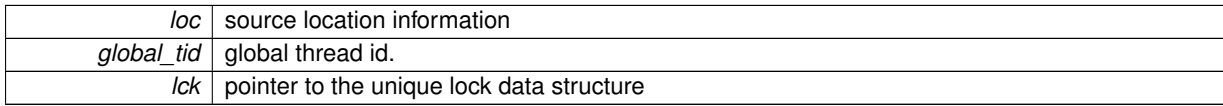

Finish the execution of a reduce nowait.

<span id="page-46-6"></span>Definition at line 2616 of file kmp\_csupport.c.

<span id="page-46-3"></span>**5.9.2.7 void kmpc flush ( ident\_t** ∗ *loc* **)**

**Parameters**

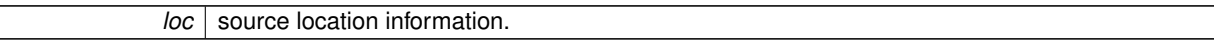

Execute flush. This is implemented as a full memory fence. (Though depending on the memory ordering convention obeyed by the compiler even that may not be necessary).

<span id="page-46-8"></span>Definition at line 631 of file kmp\_csupport.c.

<span id="page-46-4"></span>5.9.2.8 kmp\_int32 \_\_kmpc\_reduce ( ident\_t \* loc, kmp\_int32 global\_tid, kmp\_int32 num\_vars, size\_t reduce\_size, void \* *reduce data,* **void(**∗**)(void** ∗**lhs data, void** ∗**rhs data)** *reduce func,* **kmp critical name** ∗ *lck* **)**

## <span id="page-47-2"></span>**Parameters**

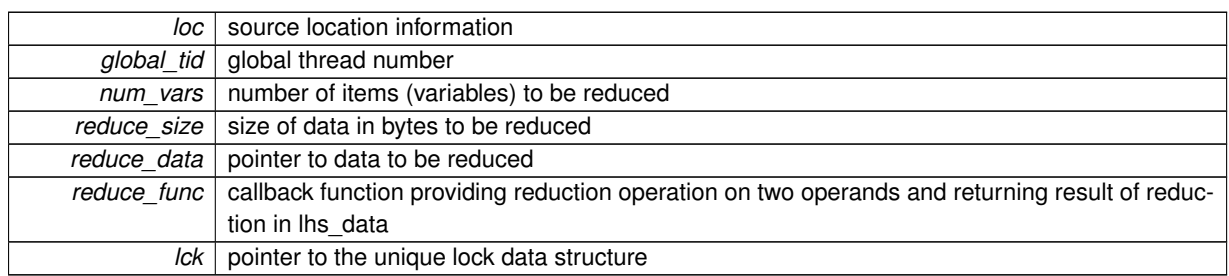

**Returns**

1 for the master thread, 0 for all other team threads, 2 for all team threads if atomic reduction needed

A blocking reduce that includes an implicit barrier.

<span id="page-47-1"></span>Definition at line 2674 of file kmp\_csupport.c.

<span id="page-47-0"></span>5.9.2.9 kmp\_int32 \_\_kmpc\_reduce\_nowait ( ident\_t \* loc, kmp\_int32 global\_tid, kmp\_int32 num\_vars, size\_t reduce\_size, void ∗ *reduce data,* **void(**∗**)(void** ∗**lhs data, void** ∗**rhs data)** *reduce func,* **kmp critical name** ∗ *lck* **)**

#### **Parameters**

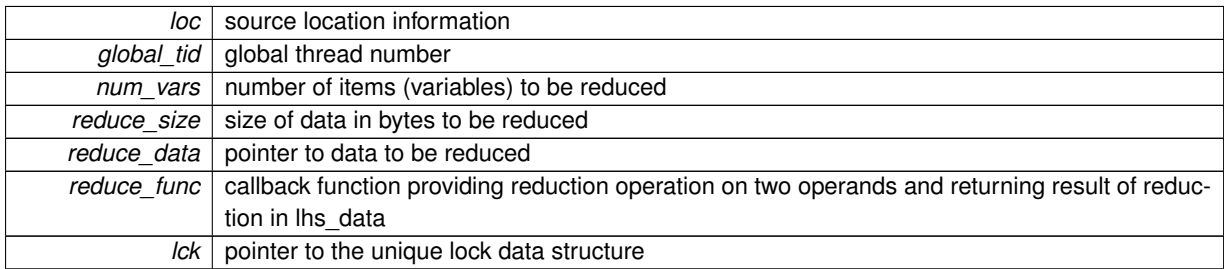

## **Returns**

1 for the master thread, 0 for all other team threads, 2 for all team threads if atomic reduction needed

The nowait version is used for a reduce clause with the nowait argument.

Definition at line 2477 of file kmp\_csupport.c.

## <span id="page-48-13"></span><span id="page-48-0"></span>**5.10 Thread private data support**

## **Functions**

- void [\\_\\_kmpc\\_copyprivate](#page-49-2) [\(ident\\_t](#page-29-1) ∗loc, kmp\_int32 gtid, size\_t cpy\_size, void ∗cpy\_data, void(∗cpy\_func)(void ∗, void ∗), kmp\_int32 didit)
- void [\\_\\_kmpc\\_threadprivate\\_register](#page-50-2) [\(ident\\_t](#page-29-1) ∗loc, void ∗data, [kmpc\\_ctor](#page-48-8) ctor, [kmpc\\_cctor](#page-48-3) cctor, [kmpc\\_dtor](#page-48-9) dtor)
- void ∗ [\\_\\_kmpc\\_threadprivate\\_cached](#page-49-4) [\(ident\\_t](#page-29-1) ∗loc, kmp\_int32 global\_tid, void ∗data, size\_t size, void ∗∗∗cache)
- void [\\_\\_kmpc\\_threadprivate\\_register\\_vec](#page-50-3) [\(ident\\_t](#page-29-1) ∗loc, void ∗data, [kmpc\\_ctor\\_vec](#page-48-10) ctor, [kmpc\\_cctor\\_vec](#page-48-11) cctor, [kmpc\\_dtor\\_vec](#page-48-12) dtor, size\_t vector\_length)
- typedef void ∗(∗ [kmpc\\_ctor](#page-48-8) )(void ∗)
- typedef void(∗ [kmpc\\_dtor](#page-48-9) )(void ∗)
- typedef void ∗(∗ [kmpc\\_cctor](#page-48-3) )(void ∗, void ∗)
- typedef void ∗(\* [kmpc\\_ctor\\_vec](#page-48-10) )(void ∗, size\_t)
- typedef void(\* [kmpc\\_dtor\\_vec](#page-48-12) )(void \*, size\_t)
- typedef void ∗(∗ [kmpc\\_cctor\\_vec](#page-48-11) )(void ∗, void ∗, size\_t)

## <span id="page-48-1"></span>**5.10.1 Detailed Description**

These functions support copyin/out and thread private data.

#### <span id="page-48-2"></span>**5.10.2 Typedef Documentation**

<span id="page-48-3"></span>**5.10.2.1 typedef void**∗**(**∗ **kmpc cctor)(void** ∗**, void** ∗**)**

Pointer to an alternate constructor. The first argument is the this pointer.

<span id="page-48-11"></span>Definition at line 1310 of file kmp.h.

<span id="page-48-4"></span>**5.10.2.2 typedef void**∗**(**∗ **kmpc cctor vec)(void** ∗**, void** ∗**, size t)**

Array constructor. First argument is the this pointer Third argument the number of array elements. Definition at line 1332 of file kmp.h.

<span id="page-48-8"></span><span id="page-48-5"></span>**5.10.2.3 typedef void**∗**(**∗ **kmpc ctor)(void** ∗**)**

Pointer to the constructor function. The first argument is the this pointer Definition at line 1299 of file kmp.h.

<span id="page-48-10"></span><span id="page-48-6"></span>**5.10.2.4 typedef void**∗**(**∗ **kmpc ctor vec)(void** ∗**, size t)**

Array constructor. First argument is the this pointer Second argument the number of array elements. Definition at line 1320 of file kmp.h.

<span id="page-48-9"></span><span id="page-48-7"></span>**5.10.2.5 typedef void(**∗ **kmpc dtor)(void** ∗**)**

<span id="page-48-12"></span>Pointer to the destructor function. The first argument is the this pointer Definition at line 1305 of file kmp.h.

<span id="page-49-5"></span><span id="page-49-0"></span>**5.10.2.6 typedef void(**∗ **kmpc dtor vec)(void** ∗**, size t)**

Pointer to the array destructor function. The first argument is the this pointer Second argument the number of array elements.

Definition at line 1326 of file kmp.h.

#### <span id="page-49-1"></span>**5.10.3 Function Documentation**

<span id="page-49-2"></span>5.10.3.1 void \_kmpc\_copyprivate (ident\_t \* loc, kmp\_int32 gtid, size\_t cpy\_size, void \* cpy\_data, void(\*)(void \*, void \*) *cpy func,* **kmp int32** *didit* **)**

#### **Parameters**

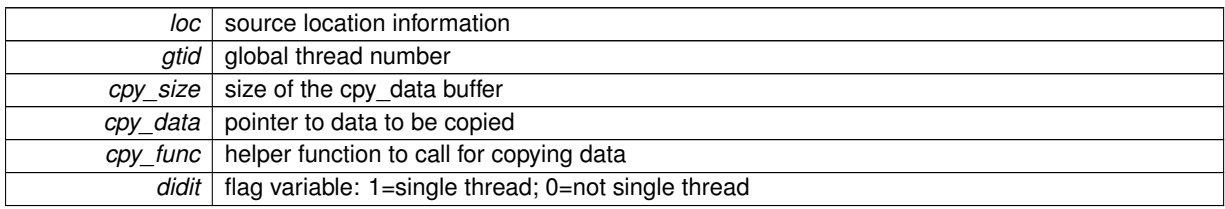

kmpc copyprivate implements the interface for the private data broadcast needed for the copyprivate clause associated with a single region in an OpenMP∗ program (both C and Fortran). All threads participating in the parallel region call this routine. One of the threads (called the single thread) should have the didit variable set to 1 and all other threads should have that variable set to 0. All threads pass a pointer to a data buffer (cpy\_data) that they have built.

The OpenMP specification forbids the use of nowait on the single region when a copyprivate clause is present. However, [\\_\\_kmpc\\_copyprivate](#page-49-2) implements a barrier internally to avoid race conditions, so the code generation for the single region should avoid generating a barrier after the call to kmpc copyprivate.

The gtid parameter is the global thread id for the current thread. The loc parameter is a pointer to source location information.

Internal implementation: The single thread will first copy its descriptor address (cpy\_data) to a team-private location, then the other threads will each call the function pointed to by the parameter cpy func, which carries out the copy by copying the data using the cpy\_data buffer.

The cpy func routine used for the copy and the contents of the data area defined by cpy\_data and cpy\_size may be built in any fashion that will allow the copy to be done. For instance, the cpy data buffer can hold the actual data to be copied or it may hold a list of pointers to the data. The cpy func routine must interpret the cpy data buffer appropriately.

The interface to cpy func is as follows:

void cpy\_func( void \*destination, void \*source )

where void ∗destination is the cpy\_data pointer for the thread being copied to and void ∗source is the cpy\_data pointer for the thread being copied from.

<span id="page-49-4"></span>Definition at line 1694 of file kmp\_csupport.c.

```
5.10.3.2 void * _kmpc_threadprivate_cached (ident t * loc, kmp_int32 global_tid, void * data, size_t size, void *** cache)
```
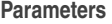

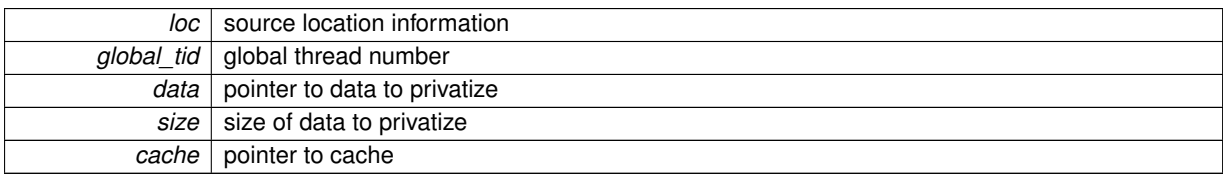

#### <span id="page-50-4"></span>**Returns**

pointer to private storage

Allocate private storage for threadprivate data.

<span id="page-50-2"></span>Definition at line 630 of file kmp\_threadprivate.c.

<span id="page-50-0"></span>**5.10.3.3 void kmpc threadprivate register ( ident\_t** ∗ *loc,* **void** ∗ *data,* **kmpc\_ctor** *ctor,* **kmpc\_cctor** *cctor,* **kmpc\_dtor** *dtor* **)**

**Parameters**

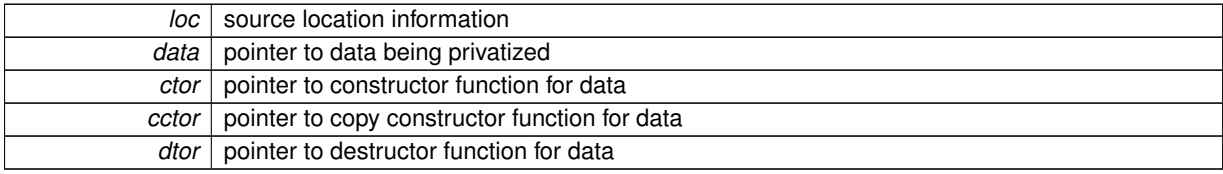

Register constructors and destructors for thread private data. This function is called when executing in parallel, when we know the thread id.

<span id="page-50-3"></span>Definition at line 532 of file kmp\_threadprivate.c.

<span id="page-50-1"></span>**5.10.3.4 void kmpc threadprivate register vec ( ident\_t** ∗ *loc,* **void** ∗ *data,* **kmpc\_ctor\_vec** *ctor,* **kmpc\_cctor\_vec** *cctor,* **kmpc\_dtor\_vec** *dtor,* **size t** *vector length* **)**

#### **Parameters**

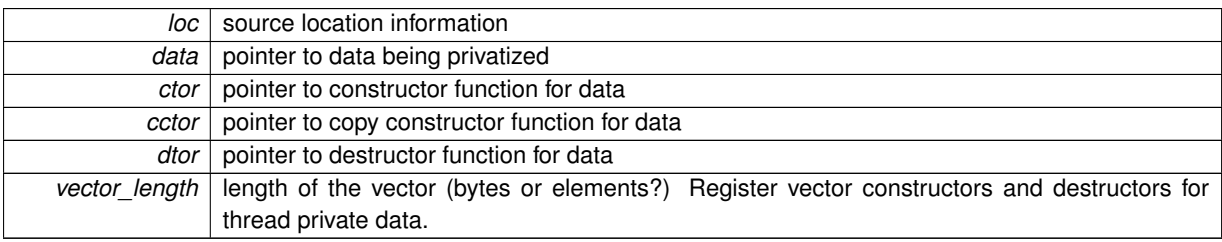

Definition at line 699 of file kmp\_threadprivate.c.

## <span id="page-51-3"></span><span id="page-51-0"></span>**5.11 Statistics Gathering from OMPTB**

#### **Classes**

• class stats flags e *flags to describe the statistic ( timers or counter )*

## **Macros**

- #define [KMP\\_FOREACH\\_COUNTER\(](#page-52-4)macro, arg)
	- *Add new counters under [KMP\\_FOREACH\\_COUNTER\(\)](#page-52-4) macro in [kmp\\_stats.h.](#page-0-0)*
- #define [KMP\\_FOREACH\\_EXPLICIT\\_TIMER\(](#page-53-4)macro, arg)
	- *Add new explicit timers under [KMP\\_FOREACH\\_EXPLICIT\\_TIMER\(\)](#page-53-4) macro.*
- #define [KMP\\_TIME\\_BLOCK\(](#page-54-2)name) blockTimer \_\_BLOCKTIME \_ (\_\_kmp\_stats\_thread\_ptr->getTimer(TIM-ER\_##name), TIMER\_##name)
	- *Uses specified timer (name) to time code block.*
- #define [KMP\\_COUNT\\_VALUE\(](#page-52-5)name, value) \_\_kmp\_stats\_thread\_ptr->getTimer(TIMER\_##name)->add-Sample(value)

*Adds value to specified timer (name).*

• #define [KMP\\_COUNT\\_BLOCK\(](#page-52-1)name) \_\_kmp\_stats\_thread\_ptr->getCounter(COUNTER\_##name)->increment()

*Increments specified counter (name).*

- #define [KMP\\_START\\_EXPLICIT\\_TIMER\(](#page-53-5)name) \_\_ kmp\_stats\_thread\_ptr->getExplicitTimer(EXPLICIT\_TI-MER\_##name)->start(TIMER\_##name)
	- *"Starts" an explicit timer which will need a corresponding [KMP\\_STOP\\_EXPLICIT\\_TIMER\(\)](#page-54-3) macro.*
- #define [KMP\\_STOP\\_EXPLICIT\\_TIMER\(](#page-54-3)name) \_\_kmp\_stats\_thread\_ptr->getExplicitTimer(EXPLICIT\_TIM-ER\_##name)->stop(TIMER\_##name)

*"Stops" an explicit timer.*

- #define [KMP\\_OUTPUT\\_STATS\(](#page-53-6)heading\_string) \_\_ kmp\_output\_stats(heading\_string) *Outputs the current thread statistics and reset them.*
- #define [KMP\\_RESET\\_STATS\(](#page-53-7)) \_kmp\_reset\_stats() *resets all stats (counters to 0, timers to 0 elapsed ticks)*

### <span id="page-51-1"></span>**5.11.1 Detailed Description**

These macros support profiling the libomp library. Use –stats=on when building with build.pl to enable and then use the KMP\_∗ macros to profile (through counts or clock ticks) libomp during execution of an OpenMP program.

#### <span id="page-51-2"></span>**5.11.2 Environment Variables**

This section describes the environment variables relevant to stats-gathering in libomp

KMP\_STATS\_FILE

This environment variable is set to an output filename that will be appended *NOT OVERWRITTEN* if it exists. If this environment variable is undefined, the statistics will be output to stderr

KMP\_STATS\_THREADS

This environment variable indicates to print thread-specific statistics as well as aggregate statistics. Each thread's statistics will be shown as well as the collective sum of all threads. The values "true", "on", "1", "yes" will all indicate to print per thread statistics.

#### <span id="page-52-6"></span><span id="page-52-0"></span>**5.11.3 Macro Definition Documentation**

<span id="page-52-1"></span>**5.11.3.1 #define KMP COUNT BLOCK(** *name* **) kmp stats thread ptr-**>**getCounter(COUNTER ##name)-**>**increment()**

Increments specified counter (name).

#### **Parameters**

*name* counter name as specified under the [KMP\\_FOREACH\\_COUNTER\(\)](#page-52-4) macro

Use [KMP\\_COUNT\\_BLOCK\(name, value\)](#page-52-1) macro to increment a statistics counter for the executing thread.

Definition at line 656 of file kmp\_stats.h.

<span id="page-52-5"></span>Referenced by  $\kappa$ mpc barrier(),  $\kappa$ mpc critical(),  $\kappa$ mpc fork call(),  $\kappa$ mpc fork teams(),  $\kappa$ mpc master(), \_kmpc\_reduce(), \_\_kmpc\_reduce\_nowait(), and \_\_kmpc\_single().

<span id="page-52-2"></span>**5.11.3.2 #define KMP COUNT VALUE(** *name, value* **) kmp stats thread ptr-**>**getTimer(TIMER ##name)-**>**addSample(value)**

Adds value to specified timer (name).

#### **Parameters**

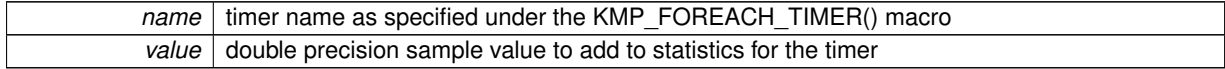

Use [KMP\\_COUNT\\_VALUE\(name, value\)](#page-52-5) macro to add a particular value to a timer statistics.

<span id="page-52-4"></span>Definition at line 644 of file kmp\_stats.h.

#### <span id="page-52-3"></span>**5.11.3.3 #define KMP FOREACH COUNTER(** *macro, arg* **)**

#### **Value:**

```
macro (OMP_PARALLEL, stats_flags_e::onlyInMaster, arg) \
   macro (OMP_NESTED_PARALLEL, 0, arg)
   macro (OMP_FOR_static, 0, arg)
   macro (OMP_FOR_dynamic, 0, arg)
   macro (OMP_DISTRIBUTE, 0, arg) \
   macro (OMP_BARRIER, 0, arg)
    macro (OMP_CRITICAL,0, arg) \
    macro (OMP_SINGLE, 0, arg) \
   macro (OMP MASTER, 0, arg)
    macro (OMP_TEAMS, 0, arg)<br>macro (OMP_set_lock, 0, arg) \
    macro (OMP_test_lock, 0, arg) \
    macro (REDUCE_wait, 0, arg) \
    macro (REDUCE_nowait, 0, arg) \
    macro (OMP_TASKYIELD, 0, arg) \
    macro (TASK_executed, 0, arg) \
    macro (TASK_cancelled, 0, arg) \
    macro (TASK_stolen, 0, arg) \
    macro (LAST,0,arg)
```
Add new counters under [KMP\\_FOREACH\\_COUNTER\(\)](#page-52-4) macro in [kmp\\_stats.h.](#page-0-0)

#### **Parameters**

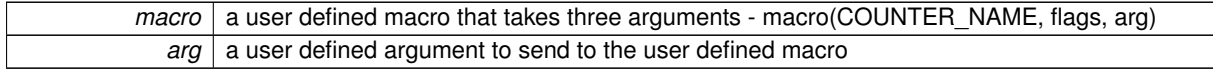

A counter counts the occurrence of some event. Each thread accumulates its own count, at the end of execution the counts are aggregated treating each thread as a separate measurement. (Unless onlyInMaster is set, in which case there's only a single measurement). The min,mean,max are therefore the values for the threads. Adding the <span id="page-53-8"></span>counter here and then putting a KMP\_BLOCK\_COUNTER(name) at the point you want to count is all you need to do. All of the tables and printing is generated from this macro. Format is "macro(name, flags, arg)"

<span id="page-53-4"></span>Definition at line 70 of file kmp\_stats.h.

<span id="page-53-0"></span>**5.11.3.4 #define KMP FOREACH EXPLICIT TIMER(** *macro, arg* **)**

#### **Value:**

```
macro(OMP_serial, 0, arg)
    macro(OMP start end, 0, arg)
    macro(OMP_single, 0, arg) \
    macro(OMP_master, 0, arg) \
    KMP_FOREACH_EXPLICIT_DEVELOPER_TIMER(macro,arg) \
    macro(LAST, 0, arg)
```
Add new explicit timers under [KMP\\_FOREACH\\_EXPLICIT\\_TIMER\(\)](#page-53-4) macro.

#### **Parameters**

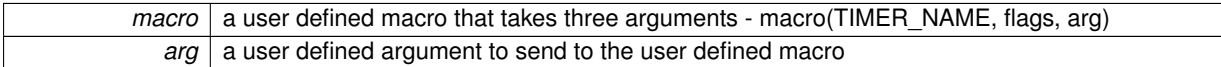

**Warning**

YOU MUST HAVE THE SAME NAMED TIMER UNDER KMP\_FOREACH\_TIMER() OR ELSE BAD THINGS WILL HAPPEN!

Explicit timers are ones where we need to allocate a timer itself (as well as the accumulated timing statistics). We allocate these on a per-thread basis, and explicitly start and stop them. Block timers just allocate the timer itself on the stack, and use the destructor to notice block exit; they don't need to be defined here. The name here should be the same as that of a timer above.

<span id="page-53-6"></span>Definition at line 198 of file kmp\_stats.h.

<span id="page-53-1"></span>**5.11.3.5 #define KMP OUTPUT STATS(** *heading string* **) kmp output stats(heading string)**

Outputs the current thread statistics and reset them.

#### **Parameters**

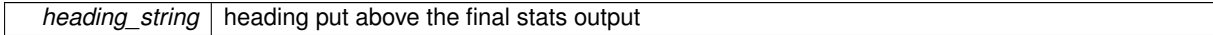

Explicitly stops all timers and outputs all stats. Environment variable, OMPTB\_STATSFILE=filename, can be used to output the stats to a filename instead of stderr Environment variable, OMPTB\_STATSTHREAD-S=true|undefined, can be used to output thread specific stats For now the OMPTB\_STATSTHREADS environment variable can either be defined with any value, which will print out thread specific stats, or it can be undefined (not specified in the environment) and thread specific stats won't be printed It should be noted that all statistics are reset when this macro is called.

<span id="page-53-7"></span>Definition at line 701 of file kmp\_stats.h.

<span id="page-53-2"></span>**5.11.3.6 #define KMP RESET STATS( ) kmp reset stats()**

resets all stats (counters to 0, timers to 0 elapsed ticks)

Reset all stats for all threads.

<span id="page-53-5"></span><span id="page-53-3"></span>Definition at line 711 of file kmp\_stats.h.

<span id="page-54-4"></span>**5.11.3.7 #define KMP START EXPLICIT TIMER(** *name* **) kmp stats thread ptr-**>**getExplicitTimer(EXPLICIT TIMER ##name)-** >**start(TIMER ##name)**

"Starts" an explicit timer which will need a corresponding [KMP\\_STOP\\_EXPLICIT\\_TIMER\(\)](#page-54-3) macro.

#### **Parameters**

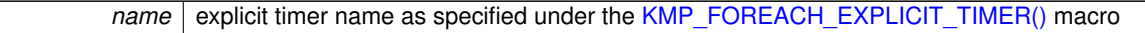

Use to start a timer. This will need a corresponding [KMP\\_STOP\\_EXPLICIT\\_TIMER\(\)](#page-54-3) macro to stop the timer unlike the [KMP\\_TIME\\_BLOCK\(name\)](#page-54-2) macro which has an implicit stopping macro at the end of the code block. All explicit timers are stopped at library exit time before the final statistics are outputted.

Definition at line 670 of file kmp\_stats.h.

<span id="page-54-3"></span>Referenced by \_\_kmpc\_fork\_call(), \_\_kmpc\_master(), and \_\_kmpc\_single().

<span id="page-54-0"></span>**5.11.3.8 #define KMP STOP EXPLICIT TIMER(** *name* **) kmp stats thread ptr-**>**getExplicitTimer(EXPLICIT TIMER ##name)-** >**stop(TIMER ##name)**

"Stops" an explicit timer.

**Parameters**

*name* explicit timer name as specified under the [KMP\\_FOREACH\\_EXPLICIT\\_TIMER\(\)](#page-53-4) macro

Use [KMP\\_STOP\\_EXPLICIT\\_TIMER\(name\)](#page-54-3) to stop a timer. When this is done, the time between the last [KMP\\_-](#page-53-5) [START\\_EXPLICIT\\_TIMER\(name\)](#page-53-5) and this [KMP\\_STOP\\_EXPLICIT\\_TIMER\(name\)](#page-54-3) will be added to the timer's stat value. The timer will then be reset. After the [KMP\\_STOP\\_EXPLICIT\\_TIMER\(name\)](#page-54-3) macro is called, another call to [KMP\\_START\\_EXPLICIT\\_TIMER\(name\)](#page-53-5) will start the timer once again.

Definition at line 684 of file kmp\_stats.h.

<span id="page-54-2"></span>Referenced by  $\kappa$  kmpc end master(),  $\kappa$ mpc end single(), and  $\kappa$ mpc fork call().

<span id="page-54-1"></span>**5.11.3.9 #define KMP TIME BLOCK(** *name* **) blockTimer BLOCKTIME ( kmp stats thread ptr-**>**getTimer(TIMER ##name), TIMER ##name)**

Uses specified timer (name) to time code block.

**Parameters**

```
name timer name as specified under the KMP_FOREACH_TIMER() macro
```
Use [KMP\\_TIME\\_BLOCK\(name\)](#page-54-2) macro to time a code block. This will record the time taken in the block and use the destructor to stop the timer. Convenient! With this definition you can't have more than one KMP\_TIME\_BLOCK in the same code block. I don't think that's a problem.

Definition at line 631 of file kmp\_stats.h.

Referenced by kmpc\_barrier().

## <span id="page-55-6"></span><span id="page-55-0"></span>**5.12 Tasking support**

## **Functions**

- kmp\_int32 [\\_\\_kmpc\\_omp\\_task\\_with\\_deps](#page-55-3) [\(ident\\_t](#page-29-1) ∗loc\_ref, kmp\_int32 gtid, kmp\_task\_t ∗new\_task, kmp\_int32 ndeps, kmp\_depend\_info\_t ∗dep\_list, kmp\_int32 ndeps\_noalias, kmp\_depend\_info\_t ∗noalias\_dep\_ list)
- void kmpc\_omp\_wait\_deps [\(ident\\_t](#page-29-1) ∗loc\_ref, kmp\_int32 gtid, kmp\_int32 ndeps, kmp\_depend\_info\_t ∗dep-\_list, kmp\_int32 ndeps\_noalias, kmp\_depend\_info\_t ∗noalias\_dep\_list)

## <span id="page-55-1"></span>**5.12.1 Detailed Description**

These functions support tasking constructs.

## <span id="page-55-2"></span>**5.12.2 Function Documentation**

<span id="page-55-3"></span>5.12.2.1 kmp\_int32 \_kmpc\_omp\_task\_with\_deps (ident\_t \* loc\_ref, kmp\_int32 gtid, kmp\_task\_t \* new\_task, kmp\_int32 ndeps, **kmp depend info t** ∗ *dep list,* **kmp int32** *ndeps noalias,* **kmp depend info t** ∗ *noalias dep list* **)**

**Parameters**

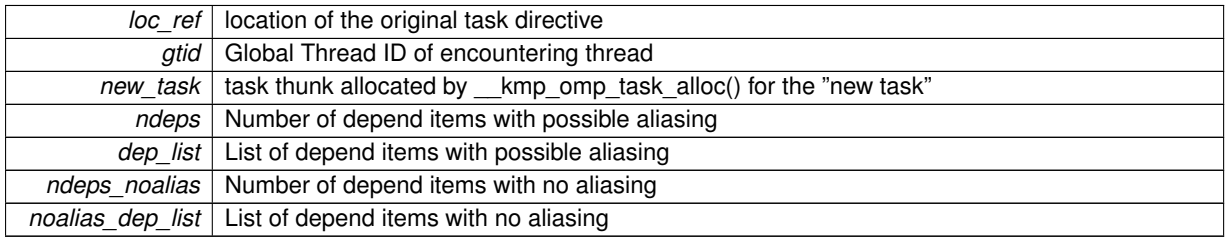

**Returns**

Returns either TASK\_CURRENT\_NOT\_QUEUED if the current task was not suspendend and queued, or TA-SK\_CURRENT\_QUEUED if it was suspended and queued

Schedule a non-thread-switchable task with dependences for execution

<span id="page-55-5"></span>Definition at line 395 of file kmp\_taskdeps.cpp.

<span id="page-55-4"></span>5.12.2.2 void \_kmpc\_omp\_wait\_deps (ident t \* loc\_ref, kmp\_int32 gtid, kmp\_int32 ndeps, kmp\_depend\_info\_t \* dep\_list, **kmp int32** *ndeps noalias,* **kmp depend info t** ∗ *noalias dep list* **)**

### **Parameters**

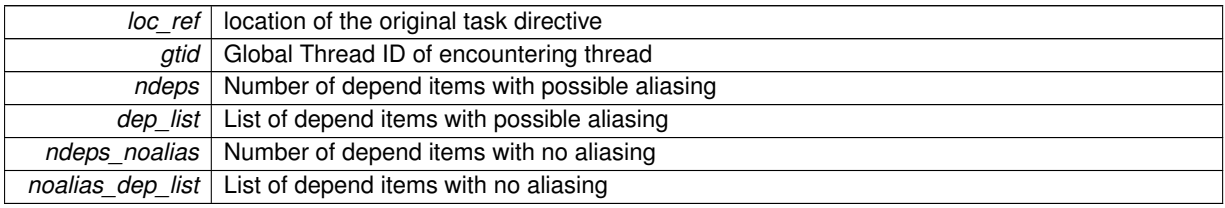

Blocks the current task until all specifies dependencies have been fulfilled.

Definition at line 463 of file kmp\_taskdeps.cpp.

Referenced by kmpc\_omp\_task\_with\_deps().

## <span id="page-56-1"></span><span id="page-56-0"></span>**5.13 User visible functions**

These functions can be called directly by the user, but are runtime library specific, rather than being OpenMP interfaces.

# <span id="page-58-8"></span><span id="page-58-0"></span>**Class Documentation**

## <span id="page-58-1"></span>**6.1 hierarchy info Class Reference**

#include <kmp\_affinity.h>

## **Public Attributes**

- kmp\_uint32 [maxLevels](#page-58-6)
- kmp\_uint32 [depth](#page-58-4)
- kmp\_uint32 ∗ [numPerLevel](#page-59-8)

## **Static Public Attributes**

• static const kmp\_uint32 [maxLeaves](#page-58-7) =4

## <span id="page-58-2"></span>**6.1.1 Detailed Description**

A structure for holding machine-specific hierarchy info to be computed once at init. This structure represents a mapping of threads to the actual machine hierarchy, or to our best guess at what the hierarchy might be, for the purpose of performing an efficient barrier. In the worst case, when there is no machine hierarchy information, it produces a tree suitable for a barrier, similar to the tree used in the hyper barrier.

Definition at line 127 of file kmp\_affinity.h.

## <span id="page-58-3"></span>**6.1.2 Member Data Documentation**

<span id="page-58-4"></span>**6.1.2.1 kmp uint32 hierarchy info::depth**

This is specifically the depth of the machine configuration hierarchy, in terms of the number of levels along the longest path from root to any leaf. It corresponds to the number of entries in numPerLevel if we exclude all but one trailing 1.

<span id="page-58-7"></span>Definition at line 142 of file kmp\_affinity.h.

#### <span id="page-58-5"></span>**6.1.2.2 const kmp uint32 hierarchy info::maxLeaves =4** [static]

Good default values for number of leaves and branching factor, given no affinity information. Behaves a bit like hyper barrier.

<span id="page-58-6"></span>Definition at line 131 of file kmp\_affinity.h.

#### <span id="page-59-10"></span><span id="page-59-0"></span>**6.1.2.3 kmp uint32 hierarchy info::maxLevels**

Number of levels in the hierarchy. Typical levels are threads/core, cores/package or socket, packages/node, nodes/ machine, etc. We don't want to get specific with nomenclature. When the machine is oversubscribed we add levels to duplicate the hierarchy, doubling the thread capacity of the hierarchy each time we add a level.

<span id="page-59-8"></span>Definition at line 137 of file kmp\_affinity.h.

#### <span id="page-59-1"></span>**6.1.2.4 kmp uint32**∗ **hierarchy info::numPerLevel**

Level 0 corresponds to leaves. numPerLevel[i] is the number of children the parent of a node at level i has. For example, if we have a machine with 4 packages, 4 cores/package and 2 HT per core, then numPerLevel =  $\{2, 4, 4, \}$ 1, 1}. All empty levels are set to 1.

Definition at line 151 of file kmp\_affinity.h.

The documentation for this class was generated from the following file:

• kmp\_affinity.h

## <span id="page-59-7"></span><span id="page-59-2"></span>**6.2 ident Struct Reference**

#### #include <kmp.h>

## **Public Attributes**

- kmp\_int32 [reserved\\_1](#page-60-8)
- kmp\_int32 [flags](#page-59-5)
- kmp\_int32 [reserved\\_2](#page-60-9)
- kmp\_int32 [reserved\\_3](#page-60-10)
- char const ∗ [psource](#page-59-9)

#### <span id="page-59-3"></span>**6.2.1 Detailed Description**

The ident structure that describes a source location.

Definition at line 192 of file kmp.h.

#### <span id="page-59-4"></span>**6.2.2 Member Data Documentation**

<span id="page-59-5"></span>**6.2.2.1 kmp int32 ident::flags**

also f.flags; KMP\_IDENT\_xxx flags; KMP\_IDENT\_KMPC identifies this union member

Definition at line 194 of file kmp.h.

<span id="page-59-9"></span>Referenced by kmpc\_end\_serialized\_parallel().

#### <span id="page-59-6"></span>**6.2.2.2 char const**∗ **ident::psource**

String describing the source location.

The string is composed of semi-colon separated fields which describe the source file, the function and a pair of line numbers that delimit the construct.

<span id="page-60-11"></span>Definition at line 201 of file kmp.h. Referenced by \_\_kmpc\_ok\_to\_fork().

<span id="page-60-8"></span><span id="page-60-0"></span>**6.2.2.3 kmp int32 ident::reserved 1**

might be used in Fortran; see above Definition at line 193 of file kmp.h.

<span id="page-60-9"></span><span id="page-60-1"></span>**6.2.2.4 kmp int32 ident::reserved 2**

not really used in Fortran any more; see above Definition at line 195 of file kmp.h.

<span id="page-60-10"></span><span id="page-60-2"></span>**6.2.2.5 kmp int32 ident::reserved 3**

source[4] in Fortran, do not use for C++

Definition at line 200 of file kmp.h.

The documentation for this struct was generated from the following file:

• kmp.h

## <span id="page-60-7"></span><span id="page-60-3"></span>**6.3 kmp flag**< **P** > **Class Template Reference**

```
#include <kmp_wait_release.h>
```
## **Public Member Functions**

- volatile P ∗ [get](#page-60-6) ()
- [flag\\_type](#page-27-3) [get\\_type](#page-61-7) ()

## **Private Attributes**

- volatile P ∗ [loc](#page-61-2)
- [flag\\_type](#page-27-3) [t](#page-61-8)

#### <span id="page-60-4"></span>**6.3.1 Detailed Description**

```
template<typename P>class kmp flag< P >
```
Base class for wait/release volatile flag

Definition at line 48 of file kmp\_wait\_release.h.

## <span id="page-60-5"></span>**6.3.2 Member Function Documentation**

```
6.3.2.1 template<typename P> volatile P∗ kmp_flag< P >::get ( ) [inline]
```
<span id="page-61-13"></span>**Returns**

the pointer to the actual flag

<span id="page-61-7"></span>Definition at line 57 of file kmp\_wait\_release.h.

<span id="page-61-0"></span>**6.3.2.2 template**<**typename P**> **flag\_type kmp\_flag**< **P** >**::get type ( )** [inline]

**Returns**

the flag\_type

Definition at line 61 of file kmp\_wait\_release.h.

<span id="page-61-1"></span>**6.3.3 Member Data Documentation**

<span id="page-61-2"></span>**6.3.3.1 template**<**typename P**> **volatile P**∗ **kmp\_flag**< **P** >**::loc** [private]

Pointer to the flag storage that is modified by another thread

Definition at line 49 of file kmp\_wait\_release.h.

<span id="page-61-8"></span>Referenced by kmp\_flag $<$  kmp\_uint32  $>$ ::get().

<span id="page-61-3"></span>**6.3.3.2 template**<**typename P**> **flag\_type kmp\_flag**< **P** >**::t** [private]

"Type" of the flag in loc

Definition at line 50 of file kmp\_wait\_release.h.

Referenced by kmp\_flag $<$  kmp\_uint32  $>$ ::get\_type().

The documentation for this class was generated from the following file:

• kmp\_wait\_release.h

## <span id="page-61-5"></span><span id="page-61-4"></span>**6.4 stats flags e Class Reference**

flags to describe the statistic ( timers or counter )

#include <kmp\_stats.h>

## <span id="page-61-6"></span>**Static Public Attributes**

- static const int [onlyInMaster](#page-61-6) =  $1 < 0$
- *statistic is valid only for master*
- <span id="page-61-9"></span>• static const int [noUnits](#page-61-9) =  $1 < 1$ 
	- *statistic doesn't need units printed next to it in output*
- <span id="page-61-10"></span>• static const int [synthesized](#page-61-10) =  $1 < 2$ 
	- *statistic's value is created atexit time in the \_\_kmp\_output\_stats function*
- <span id="page-61-11"></span>• static const int [notInMaster](#page-61-11) =  $1 < 3$ 
	- *statistic is valid for non-master threads*
- <span id="page-61-12"></span>• static const int  $logEvent = 1 < 4$  $logEvent = 1 < 4$ 
	- *statistic can be logged when KMP\_STATS\_EVENTS is on (valid only for timers)*

## <span id="page-62-0"></span>**6.4.1 Detailed Description**

flags to describe the statistic ( timers or counter ) Definition at line 45 of file kmp\_stats.h. The documentation for this class was generated from the following file:

• kmp\_stats.h

## **Index**

\_\_kmpc\_barrier Synchronization, [38](#page-45-8) \_\_kmpc\_barrier\_master Synchronization, [38](#page-45-8) kmpc barrier master nowait Synchronization, [38](#page-45-8) \_\_kmpc\_begin Startup and Shutdown, [24](#page-31-6) kmpc bound num threads Thread Information, [27](#page-34-8) kmpc\_bound\_thread\_num Thread Information, [27](#page-34-8) kmpc\_copyprivate Thread private data support, [42](#page-49-5) \_\_kmpc\_critical Work Sharing, [31](#page-38-21) \_kmpc\_dispatch\_fini\_4 Work Sharing, [31](#page-38-21) kmpc dispatch fini 4u Work Sharing, [31](#page-38-21) \_kmpc\_dispatch\_fini\_8 Work Sharing, [31](#page-38-21) kmpc dispatch fini 8u Work Sharing, [31](#page-38-21) \_kmpc\_dispatch\_init\_4 Work Sharing, [32](#page-39-10) kmpc dispatch init 4u Work Sharing, [32](#page-39-10) \_\_kmpc\_dispatch\_init\_8 Work Sharing, [32](#page-39-10) \_\_kmpc\_dispatch\_init\_8u Work Sharing, [32](#page-39-10) \_\_kmpc\_dispatch\_next\_4 Work Sharing, [32](#page-39-10) kmpc dispatch next 4u Work Sharing, [33](#page-40-10) \_kmpc\_dispatch\_next\_8 Work Sharing, [33](#page-40-10) kmpc dispatch next 8u Work Sharing, [33](#page-40-10) \_\_kmpc\_dist\_dispatch\_init\_4 Work Sharing, [33](#page-40-10) \_\_kmpc\_dist\_for\_static\_init\_4 Work Sharing, [33](#page-40-10) \_kmpc\_dist\_for\_static\_init\_4u Work Sharing, [34](#page-41-12) kmpc\_dist\_for\_static\_init\_8 Work Sharing, [34](#page-41-12) \_\_kmpc\_dist\_for\_static\_init\_8u

Work Sharing, [34](#page-41-12) \_\_kmpc\_end Startup and Shutdown, [24](#page-31-6) \_\_kmpc\_end\_barrier\_master Synchronization, [39](#page-46-10) \_kmpc\_end\_critical Work Sharing, [34](#page-41-12) \_\_kmpc\_end\_master Work Sharing, [34](#page-41-12) kmpc end ordered Work Sharing, [34](#page-41-12) \_\_kmpc\_end\_reduce Synchronization, [39](#page-46-10) kmpc end reduce nowait Synchronization, [39](#page-46-10) \_kmpc\_end\_serialized\_parallel Parallel (fork/join), [25](#page-32-8) kmpc\_end\_single Work Sharing, [35](#page-42-8) \_\_kmpc\_flush Synchronization, [39](#page-46-10) \_\_kmpc\_for\_static\_fini Work Sharing, [35](#page-42-8) \_\_kmpc\_for\_static\_init\_4 Work Sharing, [35](#page-42-8) kmpc for static init 4u Work Sharing, [35](#page-42-8) kmpc for static init 8 Work Sharing, [36](#page-43-11) \_\_kmpc\_for\_static\_init\_8u Work Sharing, [36](#page-43-11) \_\_kmpc\_fork\_call Parallel (fork/join), [25](#page-32-8) \_\_kmpc\_fork\_teams Parallel (fork/join), [26](#page-33-8) kmpc\_global\_num\_threads Thread Information, [27](#page-34-8) kmpc\_global\_thread\_num Thread Information, [28](#page-35-4) kmpc in parallel Thread Information, [28](#page-35-4) \_\_kmpc\_master Work Sharing, [36](#page-43-11) kmpc\_ok\_to\_fork Deprecated Functions, [23](#page-30-4) kmpc omp task with deps Tasking support, [48](#page-55-6) kmpc\_omp\_wait\_deps Tasking support, [48](#page-55-6)

\_\_kmpc\_ordered Work Sharing, [36](#page-43-11) \_\_kmpc\_push\_num\_teams Parallel (fork/join), [26](#page-33-8) \_\_kmpc\_push\_num\_threads Parallel (fork/join), [26](#page-33-8) kmpc reduce Synchronization, [39](#page-46-10) \_\_kmpc\_reduce\_nowait Synchronization, [40](#page-47-2) \_\_kmpc\_serialized\_parallel Parallel (fork/join), [26](#page-33-8) kmpc single Work Sharing, [36](#page-43-11) \_\_kmpc\_team\_static\_init\_4 Work Sharing, [36](#page-43-11) \_kmpc\_team\_static\_init\_4u Work Sharing, [37](#page-44-7) kmpc team static init 8 Work Sharing, [37](#page-44-7) \_\_kmpc\_team\_static\_init\_8u Work Sharing, [37](#page-44-7) \_\_kmpc\_threadprivate\_cached Thread private data support, [42](#page-49-5) \_kmpc\_threadprivate\_register Thread private data support, [43](#page-50-4) \_kmpc\_threadprivate\_register\_vec Thread private data support, [43](#page-50-4)

Atomic Operations, [13](#page-20-3)

Basic Types, [21](#page-28-14) ident<sub>t. [22](#page-29-2)</sub> KMP\_IDENT\_AUTOPAR, [21](#page-28-14) KMP\_IDENT\_IMB, [21](#page-28-14) KMP\_IDENT\_KMPC, [21](#page-28-14)

Deprecated Functions, [23](#page-30-4) \_\_kmpc\_ok\_to\_fork, [23](#page-30-4) depth hierarchy\_info, [51](#page-58-8)

flag32 Wait/Release operations, [20](#page-27-7) flag64 Wait/Release operations, [20](#page-27-7) flag\_oncore Wait/Release operations, [20](#page-27-7) flag\_type Wait/Release operations, [20](#page-27-7) flags ident, [52](#page-59-10) get

kmp\_flag, [53](#page-60-11) get\_type kmp\_flag, [54](#page-61-13) hierarchy\_info, [51](#page-58-8) depth, [51](#page-58-8)

maxLeaves, [51](#page-58-8) maxLevels, [51](#page-58-8) numPerLevel, [52](#page-59-10) ident, [52](#page-59-10) flags, [52](#page-59-10) psource, [52](#page-59-10) reserved\_1, [53](#page-60-11) reserved\_2, [53](#page-60-11) reserved\_3, [53](#page-60-11) ident t Basic Types, [22](#page-29-2) KMP\_COUNT\_BLOCK Statistics Gathering from OMPTB, [45](#page-52-6) KMP\_COUNT\_VALUE Statistics Gathering from OMPTB, [45](#page-52-6) KMP\_IDENT\_AUTOPAR Basic Types, [21](#page-28-14) KMP\_IDENT\_IMB Basic Types, [21](#page-28-14) KMP\_IDENT\_KMPC Basic Types, [21](#page-28-14) KMP\_OUTPUT\_STATS Statistics Gathering from OMPTB, [46](#page-53-8) KMP\_RESET\_STATS Statistics Gathering from OMPTB, [46](#page-53-8) KMP\_TIME\_BLOCK Statistics Gathering from OMPTB, [47](#page-54-4) kmp\_distribute\_static Work Sharing, [31](#page-38-21) kmp\_distribute\_static\_chunked Work Sharing, [31](#page-38-21) kmp\_nm\_auto Work Sharing, [31](#page-38-21) kmp\_nm\_guided\_chunked Work Sharing, [31](#page-38-21) kmp\_nm\_lower Work Sharing, [31](#page-38-21) kmp\_nm\_ord\_auto Work Sharing, [31](#page-38-21) kmp\_nm\_ord\_static Work Sharing, [31](#page-38-21) kmp\_nm\_static Work Sharing, [31](#page-38-21) kmp\_nm\_upper Work Sharing, [31](#page-38-21) kmp\_ord\_auto Work Sharing, [30](#page-37-12) kmp\_ord\_lower Work Sharing, [30](#page-37-12) kmp\_ord\_static Work Sharing, [30](#page-37-12) kmp\_ord\_upper Work Sharing, [30](#page-37-12) kmp\_sch\_auto Work Sharing, [30](#page-37-12) kmp\_sch\_default

Work Sharing, [31](#page-38-21)

kmp\_sch\_guided\_chunked Work Sharing, [30](#page-37-12) kmp\_sch\_lower Work Sharing, [30](#page-37-12) kmp\_sch\_static Work Sharing, [30](#page-37-12) kmp\_sch\_static\_steal Work Sharing, [30](#page-37-12) kmp\_sch\_upper Work Sharing, [30](#page-37-12) kmp\_flag get, [53](#page-60-11) get type, [54](#page-61-13) loc, [54](#page-61-13) t, [54](#page-61-13) kmp  $flag < P >$ , [53](#page-60-11) kmpc\_cctor Thread private data support, [41](#page-48-13) kmpc\_cctor\_vec Thread private data support, [41](#page-48-13) kmpc\_ctor Thread private data support, [41](#page-48-13) kmpc\_ctor\_vec Thread private data support, [41](#page-48-13) kmpc\_dtor Thread private data support, [41](#page-48-13) kmpc\_dtor\_vec Thread private data support, [41](#page-48-13) kmpc\_micro Parallel (fork/join), [25](#page-32-8)

#### loc

kmp\_flag, [54](#page-61-13)

#### maxLeaves

hierarchy info, [51](#page-58-8) maxLevels hierarchy info, [51](#page-58-8)

numPerLevel hierarchy info, [52](#page-59-10)

Parallel (fork/join), [25](#page-32-8) \_kmpc\_end\_serialized parallel, [25](#page-32-8) kmpc fork call, [25](#page-32-8) kmpc fork teams, [26](#page-33-8) kmpc push num teams, [26](#page-33-8) kmpc push num threads, [26](#page-33-8) \_kmpc\_serialized\_parallel, [26](#page-33-8) kmpc\_micro, [25](#page-32-8) psource ident, [52](#page-59-10) reserved\_1 ident, [53](#page-60-11) reserved\_2 ident, [53](#page-60-11) reserved\_3 ident, [53](#page-60-11)

#### t

kmp flag, [54](#page-61-13) Tasking support, [48](#page-55-6) \_kmpc\_omp\_task\_with\_deps, [48](#page-55-6) kmpc\_omp\_wait\_deps, [48](#page-55-6) Thread Information, [27](#page-34-8) kmpc bound num threads, [27](#page-34-8) kmpc\_bound\_thread\_num, [27](#page-34-8) kmpc\_qlobal\_num\_threads, [27](#page-34-8) kmpc\_global\_thread\_num, [28](#page-35-4) kmpc in parallel, [28](#page-35-4) Thread private data support, [41](#page-48-13) \_kmpc\_copyprivate, [42](#page-49-5) kmpc threadprivate cached, [42](#page-49-5) kmpc threadprivate register, [43](#page-50-4) kmpc threadprivate register vec,  $43$ kmpc\_cctor, [41](#page-48-13) kmpc\_cctor\_vec, [41](#page-48-13) kmpc\_ctor, [41](#page-48-13) kmpc\_ctor\_vec, [41](#page-48-13) kmpc\_dtor, [41](#page-48-13) kmpc\_dtor\_vec, [41](#page-48-13) User visible functions, [49](#page-56-1) Wait/Release operations flag32, [20](#page-27-7) flag64, [20](#page-27-7) flag\_oncore, [20](#page-27-7) Wait/Release operations, [20](#page-27-7) flag type, [20](#page-27-7) Work Sharing, [29](#page-36-1) kmpc\_critical, [31](#page-38-21) kmpc dispatch fini 4, [31](#page-38-21) kmpc\_dispatch\_fini\_4u, [31](#page-38-21) kmpc\_dispatch\_fini\_8, [31](#page-38-21) kmpc dispatch fini 8u, [31](#page-38-21)